# UNIVERSIDADE FEDERAL DE JUIZ DE FORA INSTITUTO DE CIÊNCIAS EXATAS DEPARTAMENTO DE ESTATÍSTICA

Jéssica Vianelo Sell

# **MODELO PARA DADOS LONGITUDINAIS DE CONTAGEM: UMA APLICAÇÃO PARA DADOS DA COVID-19**

JUIZ DE FORA

Jéssica Vianelo Sell

## MODELO PARA DADOS LONGITUDINAIS DE CONTAGEM: UMA APLICAÇÃO PARA DADOS DA COVID-19

Trabalho de Conclusão de Curso apresentado ao Departamento de Estatística da Universidade Federal de Juiz de Fora, como requisito básico para Conclusão do Curso de Estatística.

Orientador: Prof. Ph.D. Marcel de Toledo Vieira

JUIZ DE FORA

Vianelo Sell, Jéssica.

Modelos para Dados Longitudinais de Contagem: uma Aplicação para Dados da Covid-19 / Jéssica Vianelo Sell. -- 2021. 96 p. : il.

Orientador: Marcel de Toledo Vieira Trabalho de Conclusão de Curso (graduação) - Universidade Federal de Juiz de Fora, Instituto de Ciências Exatas, 2021.

1. Óbitos. 2. Pandemia. 3. Análise de Dados Longitudinais. 4. Regressão de Poisson. I. de Toledo Vieira, Marcel, orient. II. Título. Jéssica Vianelo Sell

# MODELO PARA DADOS LONGITUDINAIS DE CONTAGEM: UMA APLICAÇÃO PARA DADOS DA COVID-19

Trabalho de Conclusão de Curso apresentado ao Departamento de Estatística da Universidade Federal de Juiz de Fora, como requisito básico para Conclusão do Curso de Estatística.

BANCA EXAMINADORA

Prof. Ph.D. Marcel de Toledo Vieira - UFJF

\_\_\_\_\_\_\_\_\_\_\_\_\_\_\_\_\_\_\_\_\_\_\_\_\_\_\_\_\_\_\_\_\_\_\_\_\_\_\_\_\_\_\_\_\_

Prof. Ph.D. Ronaldo Rocha Bastos - UFJF

\_\_\_\_\_\_\_\_\_\_\_\_\_\_\_\_\_\_\_\_\_\_\_\_\_\_\_\_\_\_\_\_\_\_\_\_\_\_\_\_\_\_\_

Prof. D.Sc. Augusto Carvalho Souza - UFJF

\_\_\_\_\_\_\_\_\_\_\_\_\_\_\_\_\_\_\_\_\_\_\_\_\_\_\_\_\_\_\_\_\_\_\_\_\_\_\_\_\_\_\_\_\_

#### **AGRADECIMENTOS**

Agradeço primeiro a Deus, que fez com que meus objetivos fossem alcançados durante esses anos.

Agradeço à minha mãe Gilmara, que sempre me apoiou e me incentivou a estudar, que é meu exemplo de mulher e sempre venceu todas as dificuldades. À minha vó Darci, que me apoiou desde o começo da faculdade. Ao meu padrasto Alexandre, pelo apoio com os obstáculos encontrados. Ao meu namorado Sávio, pelo apoio em todos os momentos. Agradeço as minhas tias Simone e Raquel, e aos meus tios José Eduardo e Marcelo, por me acolherem no período da faculdade, sem vocês esta jornada não seria possível. A toda a minha família por estar ao meu lado, e me incentivarem sempre.

Agradeço aos amigos que a faculdade me deu. Sem vocês esta jornada não seria a mesma, os jogos não seriam os mesmos, assim como as risadas.

Agradeço ao meu orientador Marcel, pela ajuda e auxílio no desenvolvimento desde trabalho, e pelos ensinamentos em sala. Aos meus professores do departamento pelo aprendizado, sempre à disposição para qualquer eventual dúvida, e pela paciência quando o desespero batia a porta.

À Universidade Federal de Juiz de Fora, por me acolher e proporcionar a oportunidade de estudo em uma instituição de ensino superior. Agradeço também à Plataforma JF Salvando Todos, pela disponibilização dos dados para esta monografia.

É com muita alegria que fecho mais um ciclo da minha vida. E que venha novas aventuras.

#### **RESUMO**

Desde dezembro de 2019, quando foi confirmado o primeiro caso de Covid-19 na cidade de Wuhan, China, muitos estudos sobre o novo coronavírus estão sendo produzidos. O presente trabalho tem a intenção de estudar o comportamento do número de casos de óbitos em cidades brasileiras com população entre 200 mil e 1 milhão de habitantes de acordo com as projeções do IBGE para 2020. A partir da Análise de Dados de Longitudinais e aplicação de um Modelo de Poisson para dados Longitudinais, foi analisada a relação entre o número de óbitos pela Covid-19 na população e um conjunto de variáveis explicativas, que são o número de casos confirmados, mobilidade social, Rt estimado, número de leitos e respiradores disponíveis. Neste trabalho, consideramos como variável tempo as semanas epidemiológicas, que começam da 1a semana de 2020 até a 26a semana epidemiológica 2021. Os resultados indicam que o Rt estimado, considerando os valores de 5 semanas atrás, é a variável preditora que tem mais influência no número médio de óbitos. E como já era esperado, os casos confirmados possui uma relação positiva com o número médio de vidas perdidas. Leitos Complementares, que são os leitos de UTI adulto e pediátrico, não tiveram influência significativa no número de óbitos. É verificado também, que a categoria de mobilidade social Residencial, possui uma relação positiva com os casos de óbitos, isso indica que quando o número de óbitos está elevado, as pessoas se sentem mais motivadas a permanecerem em casa.

**Palavras-chave:** Óbitos, Pandemia, Análise de Dados Longitudinais, Regressão de Poisson.

#### **ABSTRACT**

Since December 2019, when the first case of Covid-19 was confirmed in the city of Wuhan, China, many studies on the new coronavirus have been produced. The present work intends to study the behavior of the number of deaths in Brazilian cities with a population between 200 thousand and 1 million inhabitants according to IBGE projections for 2020. Based on the longitudinal data analysis and an application of a Poisson model for longitudinal data, we analyzed the relationship between the number of deaths by Covid-19 in the population and a set of explanatory variables, which are the number of confirmed cases, social mobility measures, estimated Rt, number of beds and available respirators. In this work, we considered as a time variable the epidemiological weeks, which start from the 1st week of 2020 to the 26th epidemiological week 2021. The results indicate that the estimated Rt, considering values from 5 weeks ago, is the predictor variable that has the most influence on the average number of deaths. And as expected, confirmed cases have a positive relationship with the average number of lives lost. Complementary beds, which are adult and pediatric ICU beds, had no significant influence on the number of deaths. It is also verified that the category of residential social mobility has a positive relationship with the cases of deaths, which indicates that when the number of deaths is high, people feel more motivated to stay at home.

**Keywords**: Deaths, Pandemic, Longitudinal Data Analysis, Poisson Regression.

# **LISTA DE TABELAS E QUADROS**

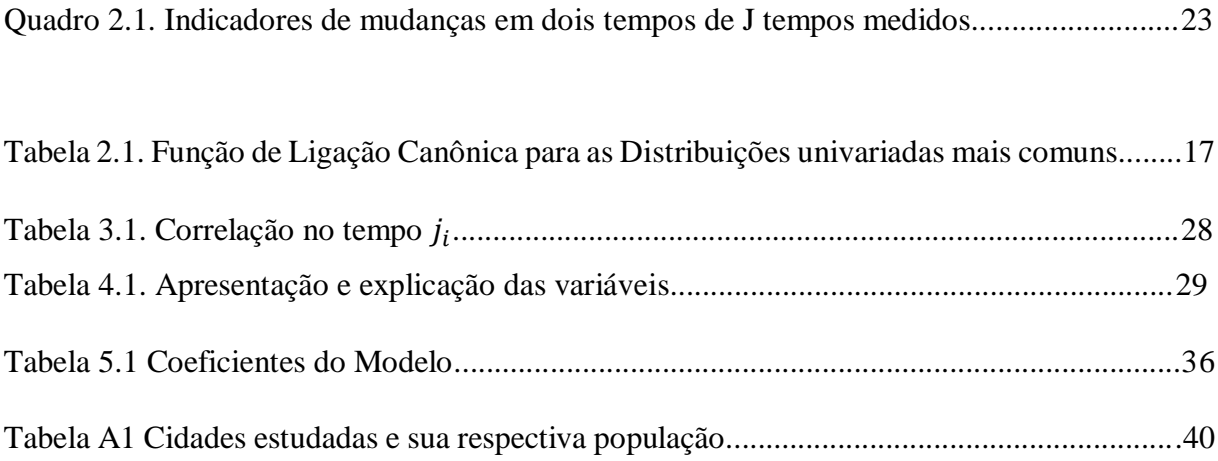

# **LISTA DE GRÁFICOS**

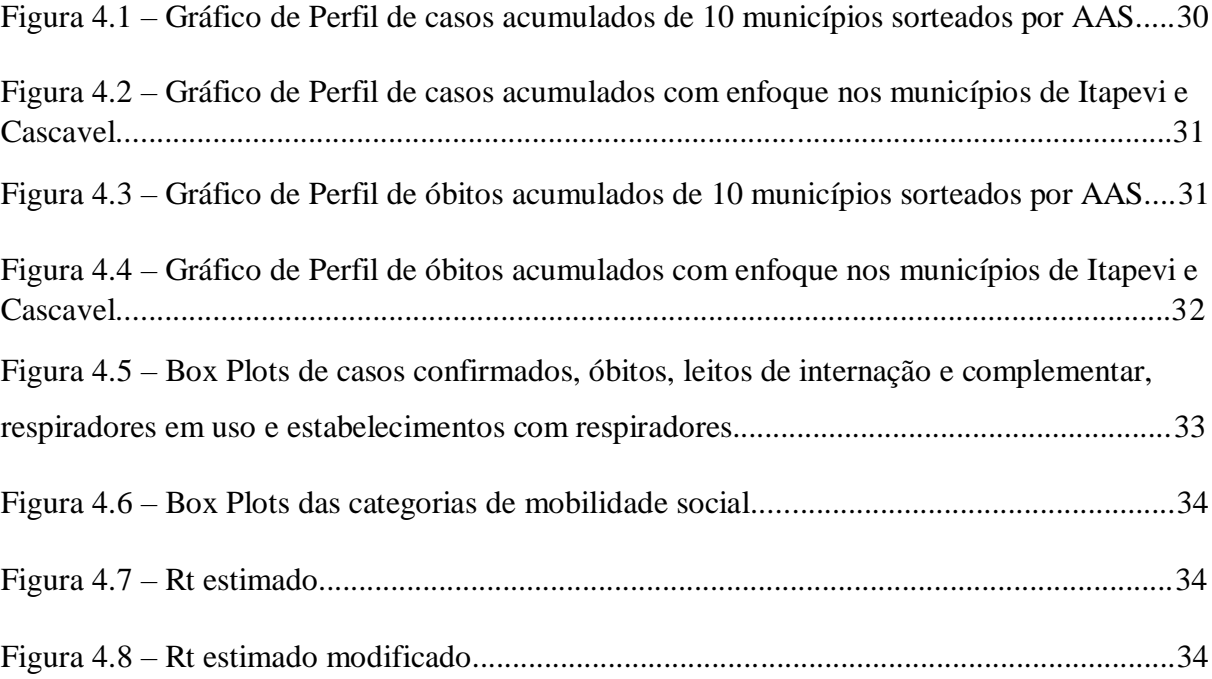

# **SUMÁRIO**

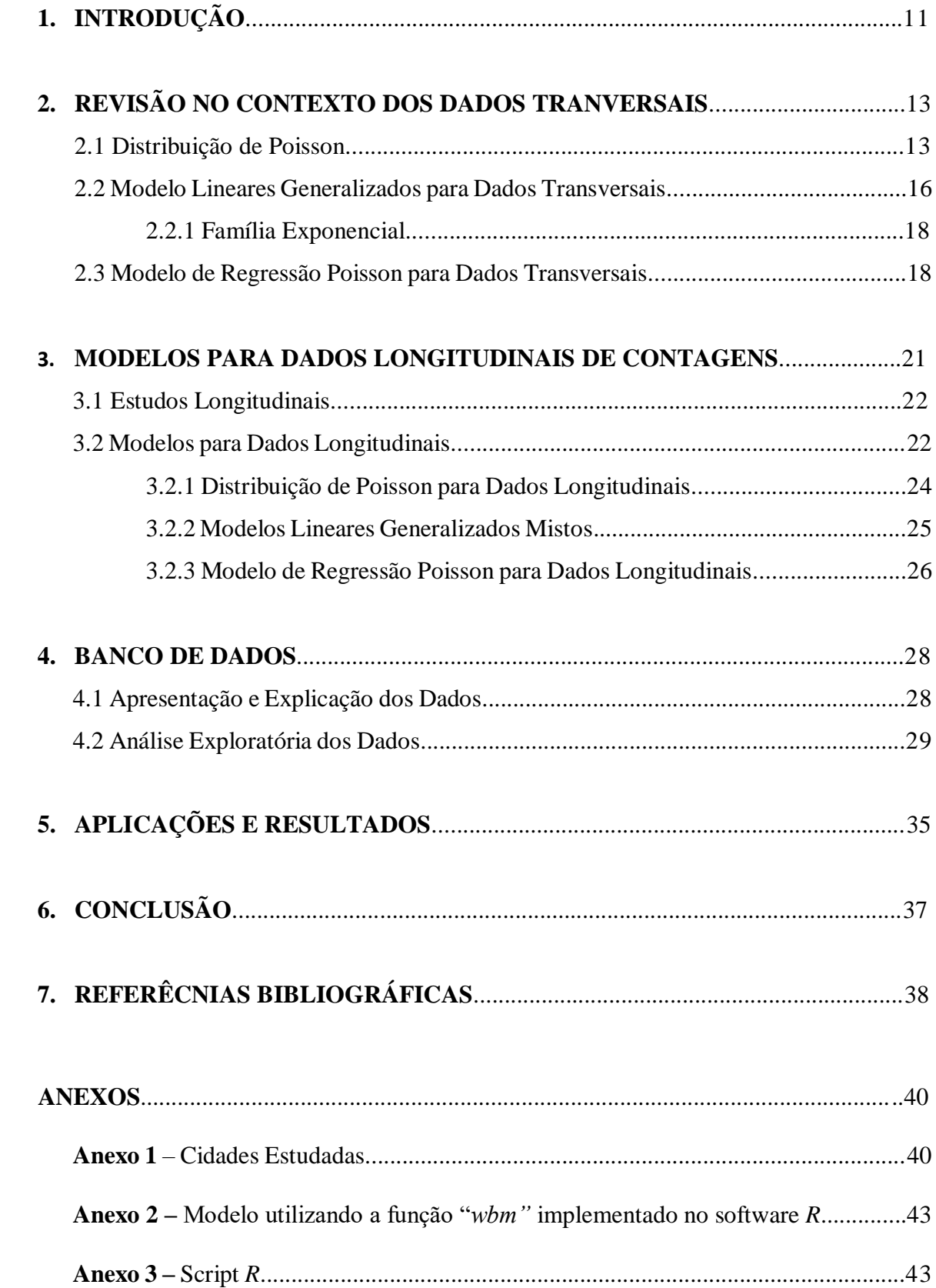

## **1. INTRODUÇÃO**

Ao longo dos anos, surgiram na natureza diferentes vírus que se espalharam por todo o planeta, cada um com sua particularidade na transmissão e nos sintomas. Alguns são mais nocivos que outros, como por exemplo, o *Ebola*, que foi identificado pela primeira vez em 1976 na África Central. Sua transmissão é feita pelo contado de uma pessoa com sangue ou secreções infectadas pelos *Filovirus*, membros da família *Filoviridae* (JACOB; et. Al., 2020). Outro exemplo é o vírus da *Dengue,* que tem sua transmissão principalmente por meio da picada da fêmea do mosquito *Aedes Aegypti.* No Brasil, a primeira epidemia da Dengue ocorreu entre 1981 e 1982, no estado de Roraima (DIAS; et. Al., 2010).

Em dezembro de 2019, na cidade de Wuhan, China, algumas pessoas que tiveram contato com o mercado de Wuhan, conhecido por vender animais vivos, começaram a apresentar alguns sintomas de uma pneumonia de causa desconhecida. Após uma investigação do Centro Chinês para Controle e Prevenção de Doenças (*China CDC*), houve a identificação de um novo coronavírus nesses pacientes (HUANG; et. Al., 2020).

O novo coronavírus foi denominado de *sars-cov-2,* pois pertence à família coronavírus que, atualmente, conta com 6 membros, sendo que quatro destes levam a apenas resfriados, mas os outros dois podem causar sérios problemas respiratórios (BELASCO; FONSECA, 2020). A doença causada pelo vírus *sars-cov-2* é conhecida como Covid-19 (COVID significa Corona VÍrus Disease – Doença do Coronavírus, e 19 pois teve seus primeiros casos confirmados no ano de 2019), e tem sua transmissão quando uma pessoa tem contato com gotículas expelidas por meio da tosse ou espirro, por outra pessoa que está contaminada.

De acordo com o artigo publicado por Huang et. Al (2020), pela revista cientifica *The Lancet,* o primeiro caso de COVID-19 no mundo foi confirmado no dia 1° de dezembro de 2019. Já no dia 11 de janeiro, foi registrada a primeira morte causada pelo novo coronavírus, na cidade de Wuhan, na China. O Comitê de Emergência da OMS declarou, no dia 31 de janeiro de 2020, emergência de saúde global com base na crescente taxa de contaminação do vírus, tanto na China quanto em outros países.

No Brasil, o primeiro caso de COVID*-19* foi registrado no estado de São Paulo, no dia 26 de fevereiro de 2020, onde também foi registrado o primeiro óbito em 17 de março (JF SALVANDO TODOS, 2020).

Segundo a JF Salvando Todos (2020), a partir de dados do Ministério da Saúde, o maior registro de casos confirmados no Brasil, aconteceu no dia 23 de junho de 2021, chegando a 115.228 infectados pelo novo coronavírus. O primeiro pico da doença, tinha sido registrado em dia 29 de julho de 2020, com 69.074 casos confirmados.

O primeiro pico no número de vidas perdidas no país aconteceu no dia 29 de julho de 2020, com o registro de 1.595 óbitos em 24 horas. Já o segundo pico ocorreu no dia 8 de abril de 2021, que chegou a 4.249 óbitos registrados em apenas um dia.

Em Juiz de Fora, Minas Gerias, o primeiro caso confirmado foi de um homem, com histórico de viagem aos Estados Unidos, que foi confirmado por exame no dia 14 de março (LANDIM, 2020). A primeira morte também foi de um homem, e ocorreu no dia 7 de abril de acordo com a JF Salvando Todos (2020) a partir de dados da Prefeitura de Juiz de Fora. Desde novembro de 2020, os números de casos confirmados em Juiz de Fora vêm se mantendo em patamar elevado, chegando a registrar 650 novos casos apenas no dia 29 de abril de 2021. Antes disso, o maior registro tinha sido no dia 16 de julho de 2020, com 215 novos casos.

Os números de vidas perdidas para a COVID-19 em Juiz de Fora vinham apresentando pouca variação na maior parte do ano de 2020. Porém, a partir do mês de novembro de 2020, os registros de óbitos tiveram uma alta substancial chegando a 23 vidas perdidas apenas no dia 5 de janeiro de 2021. Já no dia 29 de março de 2021, houve o maior registro de vidas perdidas desde o início da pandemia em Juiz de Fora, com 42 óbitos. Logo depois desse pico, os casos de óbitos estão caindo no município.

Os dados que iremos utilizar neste trabalho são longitudinais e provenientes de cidades brasileiras com população entre 200 mil e 1 milhão de habitantes de acordo com as projeções do IBGE para 2020, disponibilizadas pela plataforma JF Salvando Todos (2020).

Nas últimas décadas, segundo Vieira (2012), tornou-se cada vez mais possível a geração e o armazenamento de grandes bases de dados, valorizando os estudos longitudinais. Ao se coletar dados dos mesmos indivíduos ou casos em diferentes momentos no tempo, contendo ou não as mesmas variáveis, teremos as pesquisas longitudinais. Estes tipos de pesquisa são importantes quando se deseja observar mudanças em certo tipo de população ou indivíduo ao longo do tempo. Também podemos, segundo Vieira (2012, p.9), distinguir "entre o grau de variação na variável resposta para um indivíduo ao longo do tempo e a variação entre diferentes indivíduos".

Uma dificuldade que este tipo de pesquisa apresenta, é o alto custo. Já que é preciso acompanhar os mesmos indivíduos ou casos em vários momentos no tempo. Porém, neste

presente trabalho, isto não foi uma preocupação, já que os dados foram disponibilizados pela plataforma JF Salvando Todos (2020).

O objetivo desta monografia é estudar como o número de casos confirmados, as taxas de mobilidade social da população, o número de reprodução efetivo (Rt), número de leitos de internação, de Unidade de Tratamento Intensivo (UTI's) e de respiradores influenciam no número de óbitos, seja de forma positiva ou negativa. Além de verificar qual variável explicativa que mais influência a média de óbitos.

Nas próximas seções, são apresentadas uma metodologia para dados transversais na Seção 2; metodologia para dados longitudinais na Seção 3; resultados de uma análise exploratória dos dados, para se ter um entendimento sobre o comportamento das variáveis e da relação entre elas na Seção 4; assim como os resultados de um exercício de modelagem com o ajuste de um modelo para dados longitudinais de contagem na mesma seção; e algumas considerações finais a partir das análises feitas na Seção 5. Para análises e ajuste do modelo foi utilizado o software R (Ihaka e Gentleman, 1996).

### **2. REVISÃO NO CONTEXTO DOS DADOS TRANSVERSAIS**

Nesta seção, apresentamos uma revisão da literatura sobre modelos para dados transversais. Os dados transversais são dados coletados em um determinado ponto no tempo (BUCHALLA; CARDOSO, 2005), enquanto no contexto longitudinal, os dados são coletados ao longo do tempo.

A seguir, na subseção 2.1 é apresentada a Distribuição de Poisson. Em seguida, na subseção 2.2 apresentamos sobre Modelos Lineares Generalizados para Dados Transversais. Na subseção 2.2.1 discorremos sobre Família Exponencial, e por fim, na subseção 2.3 apresentamos sobre o Modelo de Regressão Poisson para Dados Transversais.

#### **2.1 Distribuição de Poisson**

Os dados utilizamos neste trabalho são dados de contagem. Assim, temos que as variáveis podem assumir qualquer valor inteiro não negativo, como é o caso do número de óbitos por Covid-19 denotada por *Y*. Sendo assim, podemos dizer que a variável *Y* segue uma Distribuição de Poisson.

Segundo Casella e Berger (2010), a distribuição de Poisson possui um único parâmetro, denotado aqui por *μ*, e sua função de probabilidade é definida por

$$
P(Y = y | \mu) = \frac{e^{-\mu} \mu^{y}}{y!}.
$$
 (2.1)

A variável aleatória *Y* possui apenas números inteiros não negativos, e chamaremos de Suporte da Distribuição de *Y*, o conjunto de valores que *Y* pode assumir, que é denotado por A(y). Assim, temos

$$
A(y) = \{y: 0, 1, 2, \dots\}.
$$

Esta distribuição possui valor esperado e variância iguais a *μ*, em que *μ* indica o número esperado de ocorrências de certo evento por unidade de tempo, espaço ou outra medida de grandeza **(**CASELLA; BERGER, 2010). Sendo assim,

$$
E(y) = \mu e \ Var(y) = \mu.
$$

O espaço paramétrico de *μ*, denotado por Θ, é o conjunto de todos os valores que o parâmetro *μ* pode assumir. Desta forma,

$$
\Theta = \{\mu: 0 \leq \mu < \infty\}.
$$

**Resultado 2.1.** A partir de Casella e Berger (2010), podemos chegar no valor esperado de *Y* da seguinte maneira

$$
E(Y) = \sum_{y=0}^{\infty} y \frac{e^{-\mu} \mu^{y}}{y!}
$$
  
=  $\mu e^{-\mu} \sum_{y=0}^{\infty} \frac{\mu^{y-1}}{(y-1)!}$ .

Fazendo a substituição de  $x = y-1$ , temos

$$
= \mu e^{-\mu} \sum_{x=1}^{\infty} \frac{\mu^x}{x!}, e
$$

sabendo que a expansão da série de Taylor é dada por

$$
e^{\mu} = \sum_{x=1}^{\infty} \frac{\mu^x}{x!},
$$

teremos por fim

$$
E(Y) = \mu e^{(-\mu + \mu)}
$$

$$
E(Y) = \mu.
$$

**Resultado 2.2.** A variância é dada pela seguinte equação

$$
Var(Y) = E(Y^2) - [E(Y)]^2, \tag{2.2}
$$

em que  $E(Y^2) = \sum_{y} y^2 p(y)$ .

Como estamos utilizando a Distribuição de Poisson,  $E(Y^2)$  pode ser escrito da seguinte forma,

$$
E(Y^{2}) = \sum_{y=0}^{\infty} y^{2} \frac{e^{-\mu} \mu^{y}}{y!}
$$
  
=  $\sum_{y=0}^{\infty} y \frac{e^{-\mu} \mu^{y}}{(y-1)!}$ . (2.3)

Como considerado no Resultado 2.1, substituindo  $x = y - 1$  na equação 2.3, temos

$$
E(Y^{2}) = \sum_{x=1}^{\infty} (x+1) \frac{e^{-\mu} \mu^{(x+1)}}{x!}
$$
  
= 
$$
\sum_{x=1}^{\infty} x \frac{e^{-\mu} \mu^{(x+1)}}{x!} + \sum_{x=1}^{\infty} \frac{e^{-\mu} \mu^{(x+1)}}{x!}
$$
  
= 
$$
\left(\mu e^{-\mu} \sum_{x=1}^{\infty} x \frac{\mu^{x}}{x!}\right) + \left(\mu e^{-\mu} \sum_{x=1}^{\infty} \frac{\mu^{x}}{x!}\right).
$$
 (2.4)

Dividindo a equação 2.4 em duas equações, temos

i. 
$$
\left(\mu e^{-\mu} \sum_{x=1}^{\infty} x \frac{\mu^x}{x!}\right)
$$
, sabendo que

$$
\left(\mu e^{-\mu} \sum_{x=1}^{\infty} x \frac{\mu^{x}}{x!}\right) = \left(\mu^{2} e^{-\mu} \sum_{x=1}^{\infty} \frac{\mu^{(x-1)}}{(x-1)!}\right),
$$

em que aplicando a expansão de Taylor, temos

$$
\mu e^{-\mu} \sum_{x=1}^{\infty} x \frac{\mu^x}{x!} = \mu^2.
$$

ii.  $\left( \mu e^{-\mu} \sum_{x=1}^{\infty} \frac{\mu^x}{x!} \right)$  $\chi!$  $\frac{\infty}{x=1} \frac{\mu^{\infty}}{x!},$ 

em que aplicando a expansão de Taylor, verificamos que

$$
\mu e^{-\mu} \sum_{x=1}^{\infty} \frac{\mu^x}{x!} = \mu.
$$

Assim, podemos substituir os valores encontrados acima na equação 2.4 obtendo o seguinte resultado,

$$
E(Y^{2}) = \left(\mu e^{-\mu} \sum_{x=1}^{\infty} x \frac{\mu^{x}}{x!}\right) + \left(\mu e^{-\mu} \sum_{x=1}^{\infty} \frac{\mu^{x}}{x!}\right) = \mu^{2} + \mu.
$$

Portanto, substituindo os valores na equação 2.2, temos

$$
Var(Y) = (\mu^2 + \mu) - \mu^2
$$

$$
Var(Y) = \mu.
$$

#### **2.2 Modelos Lineares Generalizados para Dados Transversais**

Na modelagem estatística de dados desejamos encontrar o modelo que melhor se ajuste aos dados. E, apesar do Modelo Normal Linear ser um importante modelo, ele nem sempre consegue se ajustar a certos tipos de dados. Com isso, Nelder e Wedderburn (1972) propuseram os Modelos Lineares Generalizados (MLG's), unificando, não só Modelo Normal Linear, mas também o Logístico, Probit, entre outros. Os MLG's têm como ideia principal permitir que a variável resposta seja explicada levando-se em consideração alternativas que permitam a consideração da sua distribuição, para o caso daquelas que pertencem à família exponencial. Como exemplo, temos as distribuições Normal, Poisson, Binomial, Gamma e Normal Inversa.

Os MLG's são constituídos por três componentes:

- *Componente aleatório*: é a variável resposta, que tem distribuição pertencente à família exponencial;
- *Componente sistemático*: é a combinação das variáveis explicativas combinadas linearmente com os parâmetros desconhecidos  $\beta$ , conhecido como preditor linear  $\eta$ ;
- *Função de Ligação*: é uma função que liga os componentes aleatórios e sistemáticos (g(.)), podendo ser logarítmica para os modelos log-lineares, por exemplo.

A seguir, são apresentadas na Tabela 2.1 as ligações canônicas de algumas distribuições que pertencem à Família Exponencial.

| Distribuição    | Ligação Canônica g(.)                        | Nome da Ligação |  |  |
|-----------------|----------------------------------------------|-----------------|--|--|
|                 |                                              | Canônica        |  |  |
| Normal          | $\eta = \mu$                                 | Identidade      |  |  |
| Poisson         | $\eta = log{\{\mu\}}$                        | Log             |  |  |
| <b>Binomial</b> | $\eta = log\left\{\frac{\mu}{1-\mu}\right\}$ | Logit           |  |  |
| Gamma           | $=$                                          | Recíproca       |  |  |
| Normal Inversa  |                                              | Quadrática      |  |  |

Tabela 2.1. Função de Ligação Canônica para as Distribuições univariadas mais comuns

Fonte: Adaptação de Cordeiro e Demétrio (2008)

Idealmente, segundo Cordeiro e Demétrio (2008), o componente sistemático deve ser estabelecido durante a fase de planejamento do experimento. Já o componente aleatório é especificado assim que as medidas a serem realizadas são definidas.

A função de ligação mais simples dos modelos lineares clássicos, é aquela em que o preditor linear  $\eta$  é igual à média  $\mu$ , chamada de função identidade que assume qualquer valor real para a variável dependente. Porém, como estamos trabalhando com dados de contagem com Distribuição Poisson, temos que a função identidade não pode ser utilizada, já que o parâmetro μ é maior ou igual a 0. Portanto, iremos utilizar a relação  $\eta = \ln(\mu)$ .

Segundo Nelder e Wedderburn (1972), o modelo base para o estudo da relação entre variáveis tem a forma

$$
g(\mu) = \beta_0 + \beta_1 x_1 + \ldots + \beta_p x_p,
$$

em que,

 $x_i$ , com  $i = 1, 2, ..., p$ , são as variáveis explicativas com valores conhecidos;

 $\beta_i$ , com  $i = 1, 2, ..., p$ , são parâmetros desconhecidos chamados de coeficientes de regressão.

#### **2.2.1 Família Exponencial**

No final do século XIX, os modelos para dados pertencentes à família exponencial foram desenvolvidos por Maxwell, Boltzmann e Gibbs (CORDEIRO; DEMÉTRIO, 2011). Porém o conceito de família exponencial foi introduzido na Estatística por Fisher. Segundo Cordeiro e Demétrio (2008), a família exponencial uniparamétrica, tem a seguinte função de probabilidade

$$
f(x; \mu) = h(x) \exp[\eta(\mu) t(x) - b(\mu)],
$$

em que,  $\eta(\mu)$ ,  $b(\mu)$ ,  $t(x)$  e h(x) apresentam valores em subconjuntos dos reais.

O parâmetro da Distribuição de Poisson tem suporte nos reais não negativos. Assim, a função de probabilidade desta distribuição pode ser escrita da seguinte maneira,

$$
f(x; \mu) = \frac{e^{-\mu} \mu^{x}}{x!} = \frac{1}{x!} \exp[x \log(\mu) - \mu]. \tag{2.5}
$$

Em 2.5, podemos ver que a função de probabilidade da Distribuição Poisson (Equação 2.1) pode ser escrita na forma da Família Exponencial. Portanto, temos que  $\eta(\mu) = \log(\mu)$ ,  $b(\mu)$  $= μ$ , t(x) = x e h(x) = 1/x!. Confirmando que a Distribuição Poisson pertence à Família Exponencial.

#### **2.3 Modelo de Regressão Poisson para Dados Transversais**

Poisson publicou, em 1837, a distribuição que levou seu nome. Assim, a variável aleatória *Y* ~ Poisson, P(μ), com μ > 0, que é uma distribuição limite da Distribuição Binomial (CORDEIRO; DEMÉTRIO, 2011).

A Distribuição de Poisson tem um papel importante na análise de dados de contagem. Cordeiro e Demétrio (2008) mostram que as qualidades principais desse modelo são a boa descrição dos dados, sobretudo quando variância é proporcional a média, e, se seus eventos

ocorrem independentes e aleatoriamente no tempo, o modelo consegue determinar o número de eventos em um intervalo específico de tempo.

Como o parâmetro μ descreve tanto a média quanto a variância, podemos ter alguns casos em que a variância dos dados é maior do que a média, o que caracteriza um problema denominado superdispersão dos dados. Ao utilizar apenas um parâmetro, também podemos não estar captando toda a variabilidade dos dados estudados.

Uma solução possível quando se depara com a superdispersão dos dados, é o uso do modelo Binomial Negativa, já que também é usado para dados de contagem e possui suporte contido nos números inteiros positivos. Este modelo possui dois parâmetros, um para a média e outro para a variância. Apesar do modelo Binomial Negativa parecer melhor para explicar dados de contagem, pois supre as necessidades quando se tem superdispersão dos dados, uma desvantagem é dificuldade com a interpretação dos seus coeficientes, que pode ser muito trabalhosa.

Neste trabalho, optamos pela adoção do Modelo de Poisson. Assim, como foi dito na seção 2.2, para o caso transversal, temos os seguintes componentes de um MLG,

- 1. Componente Aleatório: Distribuição de Poisson P(μ);
- 2. Componente Sistemático: Combinação linear dos parâmetros desconhecido com as variáveis regressoras  $\mathbf{η} = \mathbf{Xβ}$ , sendo  $\mathbf{η}$  o vetor de dimensões *n* x 1,  $\mathbf{x'}_i =$  $[x_{i_1}, x_{i_2},..., x_{i_n}], i = 1, 2, ..., n, e$   $\boldsymbol{\beta} = (\beta_0, ..., \beta_n)', p < n$ , é um vetor de  $1 + p$ parâmetros desconhecidos a serem estimados, com

$$
X = \begin{bmatrix} x'_{1} \\ x'_{2} \\ \dots \\ x'_{n} \end{bmatrix} = \begin{bmatrix} x_{11} & x_{12} & \dots & x_{1p} \\ x_{21} & x_{22} & \dots & x_{2p} \\ \dots & \dots & \dots & \dots \\ x_{n1} & x_{n2} & \dots & x_{np} \end{bmatrix}
$$

sendo definido como uma matriz de covariáveis de dimensões *n x p*. Além disso,

3. Função de Ligação: Log-linear g(μ) = ln(**μ**).

Utilizando a função de ligação log-linear, temos

$$
ln(\mu) = \beta_0 + \beta_1 x_1 + \ldots + \beta_p x_p \,. \tag{2.6}
$$

Portanto, o modelo final ficaria da forma

$$
\mu = e^{\beta_0} (e^{\beta_1})^{x_1} (e^{\beta_2})^{x_2} \dots (e^{\beta_p})^{x_p}, \qquad (2.7)
$$

Se utilizarmos apenas uma variável regressora na equação 2.7, teríamos

$$
\mu = e^{\beta_0} (e^{\beta_1})^{x_1}.
$$

Assim, dependendo do valor estimado para o coeficiente  $\beta$ , pode-se ter alteração na média  $\mu$ , podemos ter o seguinte,

- Se  $\beta_1 = 0$ , isso não irá alterar o valor da média se houver alguma mudança na variável  $x_i$ ;
- Se  $\beta_1 > 0$ , qualquer alteração na variável regressora implicaria em um aumento na  $m$ édia  $u$ : e
- $\cdot$  Se  $\beta_1$  < 0, qualquer alteração na variável regressora implicaria na redução na média  $\mu$ .

Atualmente vários *software* estatísticos como R, SAS e MATLAB, permitem a estimação dos coeficientes de regressão  $\beta_p$  do modelo (CORDEIRO; DEMÉTRICO, 2008). Mas, segundo Turkman e Silva (2000), podemos estimar os valores de  $\beta_1, \ldots, \beta_p$  pelo método de Máxima Verossimilhança (MV) em função de  $\beta$ . Assim, temos

$$
L(\beta) = \prod_{i=1}^n f(y_i) \tag{2.8}
$$

Quando aplicamos a função logaritmo em 2.8, temos a log verossimilhança,

$$
ln L(\beta) = l(\beta). \tag{2.9}
$$

Para encontrar uma estimativa de  $\beta_i$ , deremos derivar 2.9 e igualar a zero,

$$
\frac{\partial l(\beta)}{\partial \beta_i} = 0. \tag{2.10}
$$

Em seguida, fazer a segunda derivada de 2.10 para ver se o valor encontrado é um ponto de máximo,

$$
\frac{\partial^2 l(\beta)}{\partial^2 \beta_i^2} < 0.
$$

Segundo Turkman e Silva (2000), ao trabalharmos com uma Distribuição de Poisson, temos

$$
Y_i \sim P(\mu_i), \quad i = 1, ..., n, e
$$
  

$$
f(y_i|\mu_i) = exp\{y_i \ln(\mu_i) - \mu_i - \ln(y_i!) \}.
$$

Como estamos utilizando a função de ligação  $g(\mu) = \ln(\mu)$ , podemos reescrever 2.6 como

$$
ln(\mu_i) = X_i^{\prime} \beta,
$$

em que  $X_i = (x_{i1},...,x_{ip})$  é um vetor de dimensão p associado às covariáveis  $x_i \in \beta$  é um vetor de parâmetros desconhecidos  $\beta_i$ .

Portanto, temos a função de verossimilhança dada por

$$
L(\beta) = exp \Big\{ \sum_{i=1}^n y_i X_i' \beta - \sum_{i=1}^n e^{(X_i'\beta)} - \sum_{i=1}^n ln(y_i!) \Big\}.
$$

Normalmente não encontramos equações lineares e soluções analíticas. Sendo assim, podemos utilizar métodos numéricos como o método de Newton-Raphson ou o método escore de Fisher (REITMAN, 2007) para a estimação de  $\beta$ .

#### **3. MODELOS PARA DADOS LONGITUDINAIS DE CONTAGENS**

Dados Longitudinais, são dados que as mesmas, ou diferentes, variáveis são observadas em, pelo menos, dois pontos distintos do tempo para a mesma unidade. Existem muitas áreas que utilizam deste tipo de dado para pesquisa, como agricultura, epidemiologia e economia. Segunda Vieira (2012), os estudos envolvendo dados longitudinais estão ganhando espaço nos últimos anos. E estas pesquisas longitudinais são importantes para observar mudanças na característica de certa população ou indivíduo ao longo do tempo.

A seguir, na subseção 3.1 introduzimos o conceito de Estudos Longitudinais, na subseção 3.2 apresentaremos Modelos para Dados Longitudinais. Logo depois, na subseção 3.2.1 apresentamos a Distribuição de Poisson para Dados Longitudinais, seguida dos Modelos

Lineares Generalizados Mistos na subseção 3.2.2. Por fim, na subseção 3.2.3, apresentamos o Modelo de Regressão Poisson para Dados Longitudinais.

#### **3.1 Estudos Longitudinais**

Segundo Vieira (2012), podemos identificar dois tipos de estudos longitudinais:

- i. Estudos transversais repetidos: em que as mesmas variáveis são medidas repetidamente ao longo do tempo, para amostras diferentes;
- ii. Estudos do tipo painel: em que as mesmas variáveis e/ou diferentes são medidas em, no mínimo, dois tempos para os mesmos indivíduos.

No nosso trabalho, são considerados dados longitudinais do tipo painel, uma vez que são analisadas as mesmas variáveis para os mesmos indivíduos (municípios) ao longo do tempo.

A coleta de dados deste tipo pode demandar meses ou até anos, dependendo do contexto, resultando em custos elevados. Porém, neste trabalho não houve esta dificuldade, uma vez que os dados foram organizados e disponibilizados pela JF Salvando Todos (2020).

Outro problema que pode acontecer na coleta desses dados, é a não resposta ou a ausência de dados para um determinado caso, para uma determinada variável para um ou mais momentos no tempo. Esse fenômeno é chamado de não resposta longitudinal.

Neste estudo, não estamos trabalhando com dados individuais de pessoas, mas sim com dados agregados para o nível dos municípios. Logo a não resposta que poderemos ter, seria o município em questão não divulgar os dados de Covid-19. Para identificar se iremos realizar análises para dados balanceados, em que temos o mesmo número de observações ao longo do tempo para todas as cidades; ou desbalanceados, em que o número de observações varia (VIEIRA, 2012); será feita uma análise exploratória dos dados na Seção 4.

#### **3.2 Modelos para Dados Longitudinais**

Segundo Vieira (2012), os estudos longitudinais permitem diferir o grau de variação na variável resposta de um indivíduo ao longo do tempo e a variação entre indivíduos diferentes. Assim, podemos utilizar os modelos chamados de dois estágios, já que temos que levar em consideração a variação intra-indivíduo (estágio 1) e entre-indivíduos (estágio 2) (HAND; CROWDER, 1996).

A forma mais simples de um estudo longitudinal, é aquele em que a variável resposta é medida em apenas dois tempos (TWISK, 2003). Mas também podemos trabalhar com os dados, em que a variável resposta é medida em três ou mais tempos. Nessa situação podemos criar *J* – 1 tabelas de dupla entrada com dimensões r x c, onde *J* é a quantidade de vezes que a variável resposta foi medida, e r (linha) e c (coluna) são as quantidades de categorias analisadas.

A seguir, são apresentados no Quadro 2.1 alguns exemplos de tabelas de duplas entradas. Suponha que desejamos estudar apenas a variação de uma variável resposta, sem levar em consideração as variáveis explicativas, em um grupo de J tempos diferentes. Logo, teríamos as seguintes tabelas de dupla-entrada:

|         | $j = 2$              |                       |          |          |          |             |          | $j = 3$  |  |                   |
|---------|----------------------|-----------------------|----------|----------|----------|-------------|----------|----------|--|-------------------|
|         |                      | $cat_1$               | $\cdots$ | $cat_r$  |          |             |          | $cat_1$  |  | $cat_r$           |
|         | $cat_1$              | $\boldsymbol{n_{11}}$ | $\cdots$ | $n_{1r}$ |          |             | $cat_1$  | $n_{11}$ |  | $n_{\mathrm{ir}}$ |
| $j = 1$ | $\cdots$<br>$\cdots$ | $\cdots$              |          |          | $\cdots$ | $\cdots$    |          | $\cdots$ |  |                   |
|         | $cat_c$              | $n_{c1}$              | $\cdots$ | $n_{cr}$ |          |             | $cat_c$  | $n_{c1}$ |  | $n_{cr}$          |
|         |                      | $j = 4$               |          |          |          |             |          | $j = J$  |  |                   |
|         |                      | $cat_1$               | $\cdots$ | $cat_r$  |          |             |          | $cat_1$  |  | $cat_r$           |
| $j = 3$ | $cat_1$              | $\boldsymbol{n_{11}}$ | $\cdots$ | $n_{1r}$ |          | $j = J - 1$ | $cat_1$  | $n_{11}$ |  | $n_{\rm 1r}$      |
|         | $\cdots$             | $\cdots$              | $\cdots$ | $\cdots$ |          |             | $\cdots$ | $\cdots$ |  | $\cdots$          |
|         |                      |                       |          |          |          |             | $cat_c$  |          |  |                   |

Quadro 2.1. Indicadores de mudanças em dois tempos de J tempos medidos

Fonte: Adaptação de Lima (2014).

Segundo Twisk (2003), quando se trabalha com dados longitudinais, é preciso verificar a relação existente entre a variável resposta com as variáveis preditoras e o tempo. Na escolha da técnica de modelagem a ser adotada, um critério poderia ser a natureza da variável resposta a ser analisada, se é discreta ou contínua. Assim, como a variável explicativa deste trabalho é do tipo contagem, podemos pressupor que ela tenha uma distribuição de Poisson, logo, podemos aplicar a regressão log-linear, mas levando em conta a variável tempo, aqui denotada por j, já que os dados são coletados repetidamente ao longo do tempo. Outra decisão importante é sobre como considerar a variável tempo, como discreta ou contínua. Neste estudo, assim como em Vieira (2012), o tempo é considerado como discreto, com  $j = 1, 2, ..., J_i$ . Quando os dados longitudinais são balanceados,  $J_i = J \forall i$ .

O modelo mais geral para os dados longitudinais, é da forma (VIEIRA, 2012)

$$
Y_{ij} = x_{ij}\boldsymbol{\beta} + e_{ij},
$$

em que  $Y_{ij}$  é a *i*-ésima observação no *j*-ésimo tempo,  $x_{ij}$  é um vetor de covariáveis fixas, e  $e_{ij}$ é o erro aleatório do modelo, que tem como característica valor esperado igual a zero.

Segundo Hand e Crowder (1996), quando se considera os efeitos fixos e aleatórios, o modelo para a *i*-ésima observação é dado por

$$
\boldsymbol{Y}_i = \mathbf{X}_i \boldsymbol{\beta} + \mathbf{Z}_i \mathbf{b}_i + \boldsymbol{e}_i, \tag{2.11}
$$

em que  $b_i$  é um vetor de efeitos aleatórios desconhecidos, permitindo uma contribuição combinada para  $Y_i$  (J x 1) através da matriz de design  $Z_i$ ;  $\beta$  é um vetor de parâmetros de efeitos fixos desconhecidos de tamanho  $1+p \times 1$ , com matriz de delineamento conhecida  $X_i, J \times p$  para o i-ésimo indivíduo. A matriz  $\mathbf{Z}_i$  é constituída a partir de variáveis explicativas da mesma forma que uma matriz  $X_i$ . Porém,  $Z_i$  é diferente de  $X_i$ , pois utilizamos  $X_i$  para modelar a média  $\mu_i$ , e  $Z_i$  para modelar a covariância (HAND; CROWDER, 1996).

Note que, se  $e_i = \sigma^2 I e Z = 0$ , o modelo misto em 2.11, se reduz ao modelo linear padrão. Segundo Crowder e Hand (1990, p. 89), temos para  $y_i$  que

$$
\mu_i = E(\mathbf{y}_i) = X_i \mathbf{\beta}, \text{ e}
$$

$$
\Sigma_i = V(\mathbf{y}_i) = Z_i B Z'_i + E_i,
$$
(2.12)

em que  $E(e_i) = 0$ ,  $Var(e_i) = E_i$ ,  $E(b_i) = 0$ ,  $Var(b_i) = B$ , e  $Cor(b_i, e_i) = 0$ .

Podemos estimar  $\beta$  pelo método dos mínimos quadrados. Assim temos que

$$
\hat{\beta} = \left(\sum_{i=1}^n X_i' \ \Sigma_i^{-1} \ X_i\right)^{-1} \left(\sum_{i=1}^n X_i' \Sigma_i^{-1} \ y_i\right)
$$

em que  $\Sigma_i$ é dado pela expressão 2.12.

#### **3.2.1 Distribuição de Poisson para dados Longitudinais**

Considerando dados longitudinais, temos a variável aleatória  $Y_i$ , sendo um vetor do *i*ésimo indivíduo (*i* = 1,2,...,N) na *j*-ésima medida longitudinal (*j* = 1,2,..., $J_i$ ). Seja  $Y_i$  =

 $(Y_{i1},..., Y_{i,j})^T$  a medida de interesse para o caso *i* e  $x_i$  um vetor de covariáveis associado a  $Y_i$ . Para o modelo de Poisson com  $Y_{ii} \sim Poisson(\mu_{ii})$ ,  $\mu_{ii} > 0$ , temos (RIZZATO, 2011)

$$
P(Y_i = y_i) = \frac{e^{-\mu_i} \mu_i^{y_i}}{y_i!}, para \ y_i = 0, 1, 2, ...
$$

Considerando

$$
ln(\mu_i) = x_i^{\prime} \beta,
$$

temos

$$
E(Y_i|x_i, \beta) = \mu_i = exp(x'_i\beta) e
$$
  
 
$$
Var(Y_i|x_i, \beta) = \mu_i = exp(x'_i\beta).
$$

#### **3.2.2 Modelos Lineares Generalizados Mistos**

Uma metodologia que podemos utilizar para estudarmos o comportamento dos dados longitudinais, tem como base o Modelo Linear Generalizado Misto (MLGM), que pode ser entendido como uma extensão dos modelos Modelo Linear Misto (MLM) ou do MLG. O MLM leva em consideração os efeitos aleatórios e pressupõe uma distribuição normal para a variável resposta. Esse modelo pode ser usado em análises de medidas repetidas. Porém, a variável resposta pode assumir apenas uma única distribuição, a normal. Sendo assim, o que difere o MLM do MLGM, é o fato que no modelo MLGM a variável resposta pode assumir um conjunto de distribuições de probabilidades, discretas ou contínuas (OIKAWA, 2019).

Com a adoção do MLG, como foi visto na Seção 2.2, a variável resposta pode assumir outras distribuições, como Poisson, Gama, Binomial, entre outras. Entretanto, esse modelo considera apenas efeitos fixos. Portanto, podemos dizer que o MLGM é uma extensão tanto do MLM, no que tange a modelagem de dados longitudinais, quanto do MLG, quando a variável resposta segue distribuições não-normal.

Na teoria dos modelos lineares mistos, assumimos que

- i. os erros têm distribuição normal, e que
- ii. a variável resposta é uma combinação linear de efeitos fixos e aleatórios.

Assim, como foi explicado na Seção 2.2 para os MLG's, os componentes de um MLGM são (COSTA, 2003)

- i. *Componente aleatório:* variável resposta pertencente à família exponencial, e
- *ii. Componente Sistemático:*  $\eta = X\beta$ , em que o preditor linear  $\eta$  é um vetor de dimensões *n x 1*,  $X \notin \mathcal{X}$  a matriz de covariáveis *n x p*, e  $\beta$   $\in \mathcal{Y}$  e um vetor de parâmetros desconhecidos *1 x p.*

iii. 
$$
Fun\zeta\tilde{a}o de Liga\zeta\tilde{a}o: \eta(\boldsymbol{\mu}_i) = g(E(\boldsymbol{Y}_i|\boldsymbol{b}_i)) = \boldsymbol{x}'_i\boldsymbol{\beta} + \boldsymbol{z}_i\boldsymbol{b}_i.
$$

A estimação dos parâmetros do MLGM, não é trivial uma vez que o processo de maximização da função de verossimilhança envolve uma grande quantidade de integrais, tornando a obtenção de uma forma fechada uma prática inviável.

Segundo Oikawa (2019), a função de verossimilhança para dados longitudinais, seria da seguinte forma

$$
L(\boldsymbol{\beta}, \mathbf{B}, \boldsymbol{\phi}) = \prod_{i=1}^{N} \int_{\mathbb{R}^k} \prod_{j=1}^{n_i} f_i(\mathbf{y}_i | \boldsymbol{b}_i; \boldsymbol{\beta}, \boldsymbol{\phi}) f(\boldsymbol{b}_i | \mathbf{B}) d\boldsymbol{b}_i.
$$
 (2.13)

A expressão (2.13) envolve a densidade de uma probabilidade  $f_i(\mathbf{y}_i|\mathbf{b}_i; \boldsymbol{\beta}, \boldsymbol{\phi})$  para a *i*ésima observação, condicionada em seus efeitos aleatórios, para os efeitos fixos  $\boldsymbol{\beta}$  e de dispersão  $\phi$ .

#### **3.2.3 Modelo de Regressão Poisson para Dados Longitudinais**

Assim como para caso dos dados de contagem transversais, o modelo de regressão Poisson aplicado a dados longitudinais é constituído pelos mesmos componentes (ver Seção 2.3), mas tendo como variável dependente  $y_{ij}$ . A função de ligação em um contexto de regressão de Poisson, quando se considera dados em painel, é o logaritmo, de modo que

$$
\eta_i = log(\mu_i).
$$

Podemos estimar as taxas médias pela inversa da própria função de ligação, a partir das estimativas dos coeficientes do modelo de regressão, por meio de  $\hat{\mu}_i = exp(\hat{\eta}_i)$  (OIKAWA, 2019).

Como foi mostrado acima, na equação 2.13, considerando um caso em que a variável resposta segue uma distribuição de Poisson ( $\mu_i$ ), podemos utilizar a função ligação "log" para interligar  $\mu_i$  com o preditor linear  $\eta_i = X_i \beta + b_i$ , de modo que  $log(\mu_i) = X_i \beta + b_i$ . Seja a variância de  $\bm{b}_i$  denotada por  $\sigma^2$ , temos a função log-verossimilhança definida como (OIKAWA, 2019)

$$
l(\boldsymbol{\beta},\mathbf{B},\phi) = log \Biggl( \prod_{i=1}^{n} \int_{-\infty}^{+\infty} \prod_{j=1}^{J_i} \frac{\mu_{ij}^{y_{ij}} e^{-\mu_{ij}}}{y_{ij}!} \frac{1}{\sqrt{2\pi\sigma^2}} e^{-\frac{1}{2\sigma^2} b_i^2} db_i \Biggr).
$$

Como há uma dificuldade para obtenção de uma forma fechada para os estimadores a partir da equação acima, vários métodos numéricos foram desenvolvidos e podem ser utilizados, como por Aproximação de Laplace e Métodos de Monte Carlo (AGRESTI, 2015).

A análise de regressão de Poisson para Dados Longitudinais, é uma extensão da regressão de Poisson levando em conta a correlação intra-casos.

Como o valor esperado pode sofrer alterações ao longo do tempo, não é possível utilizar o preditor linear  $\eta = ln(\mu)$  como é no Modelo de Poisson, pois devemos levar em consideração o tempo (*j*). Assim, o preditor linear pode ser da seguinte forma, já que o valor de *j* é conhecido (FITZMAURICE et al, 2011)

$$
\eta = \ln(\mu_i/j) = \ln(\mu_i) - \ln(j).
$$

Como consequência da mudança no preditor linear, a equação do modelo passa a ser da seguinte forma

$$
ln(\mu_i/j) = \beta_0 + \beta_1 x_{1j} + \beta_2 x_{2j} + \ldots + \beta_p x_{pj},
$$

ou pode ser escrita como

$$
ln(\mu_i) = \beta_0 + \beta_1 x_{1j} + \beta_2 x_{2j} + \ldots + \beta_p x_{pj} + ln(j), \qquad (2.14)
$$

em que *p* é o número de covariáveis consideradas no modelo. Podemos ver que o termo ln(*j*) não inclui nenhum parâmetro. Sendo assim, mesmo adicionado a variável tempo, não se faz necessário estimar mais um parâmetro na expressão 2.14.

Segundo Twisk (2003), é necessário criar uma tabela para verificar as correlações intraindividual no decorrer do tempo. Assim, um exemplo para esta verificação é dado na Tabela 3.1 a seguir.

|                     |          |          | $j_2$ $j_3$ $j_4$ $j_5$ |                         |                         | $j_{6}$     |  |
|---------------------|----------|----------|-------------------------|-------------------------|-------------------------|-------------|--|
| $j_1$               |          | $\rho_1$ | $\rho_2$                | $\rho_3$                | $\rho_4$                | $\rho_5$    |  |
| $j_2$               | $\rho_1$ | $\rho_6$ |                         | $\rho_7$                | $\rho_8$ $\rho_9$       |             |  |
| $j_3$               |          |          |                         | $\rho_{10}$ $\rho_{11}$ |                         | $\rho_{12}$ |  |
| $j_4$               |          |          |                         |                         | $\rho_{13}$ $\rho_{14}$ |             |  |
|                     |          |          |                         |                         | $\rho_{15}$             |             |  |
|                     |          |          |                         |                         |                         |             |  |
| Fonte: Twisk (2003) |          |          |                         |                         |                         |             |  |

Tabela 3.1. Correlação no tempo  $j_i$ 

#### **4. BANCO DE DADOS**

Como foi informado anteriormente, os dados que utilizados neste trabalho, foram disponibilizados pela plataforma JF Salvando Todos (2020). Nas subseções seguintes, são apresentados os dados (4.1) e uma análise exploratória deles (4.2).

#### **4.1. Apresentação dos Dados**

O banco de dados conta com 10.902 observações, disponibilizadas por semana epidemiológica (a semana epidemiológica começa no domingo e termina no sábado). Temos que os casos começam na 13a semana de 2020 (22 a 28 de março) até a 26a semana epidemiológica de 2021 (26 de junho a 3 de julho), sendo assim, temos no total 67 semanas com dados. Mas para aplicação do modelo, foi considerado da 1a semana epidemiológica de 2020 (29 de dezembro de 2019 a 4 de janeiro de 2020) até a 26a semana de 2021. Foram estudados 138 municípios que possuem entre 200 mil e 1 milhão de habitantes, segundo projeções do IBGE para 2020.

As variáveis utilizadas neste trabalho, são as que as que foram disponibilizadas pela Plataforma JF Salvando Todos (2020). A seguir, são apresentadas na Tabela 4.1 as variáveis consideradas neste trabalho.

| <b>Variável</b>   | Descrição                                                                   |
|-------------------|-----------------------------------------------------------------------------|
| Casos confirmados | Número de pessoas que testaram positivos para a Covid-19                    |
| Casos de óbitos   | Número de pessoas que faleceram decorrente da Covid-19                      |
| Mobilidade        | Proporções de pessoas se deslocando para estabelecimentos de Varejo e       |
|                   | Recreação, Mercearia e Farmácias, Parques, Estações de Trânsito, Locais de  |
|                   | Trabalho e permanência na residência (Residencial), em relação a um         |
|                   | período de referência pré-pandemia. Dados do Google Mobility.               |
| Rt estimado       | Número efetivo de reprodução para a Covid-19 (número médio de casos         |
|                   | secundários produzidos por um único indivíduo infectado)                    |
|                   | Número de Leitos de Internação disponíveis para casos cirúrgicos, clínicos, |
| Leitos            | obstétrico, pediátrico e outras especialidades                              |
|                   | Número de Leitos Complementares de UTI adulto II Covid-19 e UTI             |
|                   | pediátrico II Covid-19.                                                     |
| Respiradores      | Número de Respiradores em Uso pelos estabelecimentos                        |
|                   | Número de Estabelecimentos que possuem Respiradores                         |

Tabela 4.1. Apresentação e explicação das variáveis.

## **4.2. Análise Exploratória dos Dados**

Nos gráficos a seguir, são apresentados os casos acumulados (figura 4.1) e óbitos acumulados (figura 4.2) por semana epidemiológica para 10 municípios selecionados aleatoriamente por Amostragem Aleatória Simples (AAS).

Figura 4.1 – Gráfico de Perfil de casos acumulados de 10 municípios sorteados por AAS

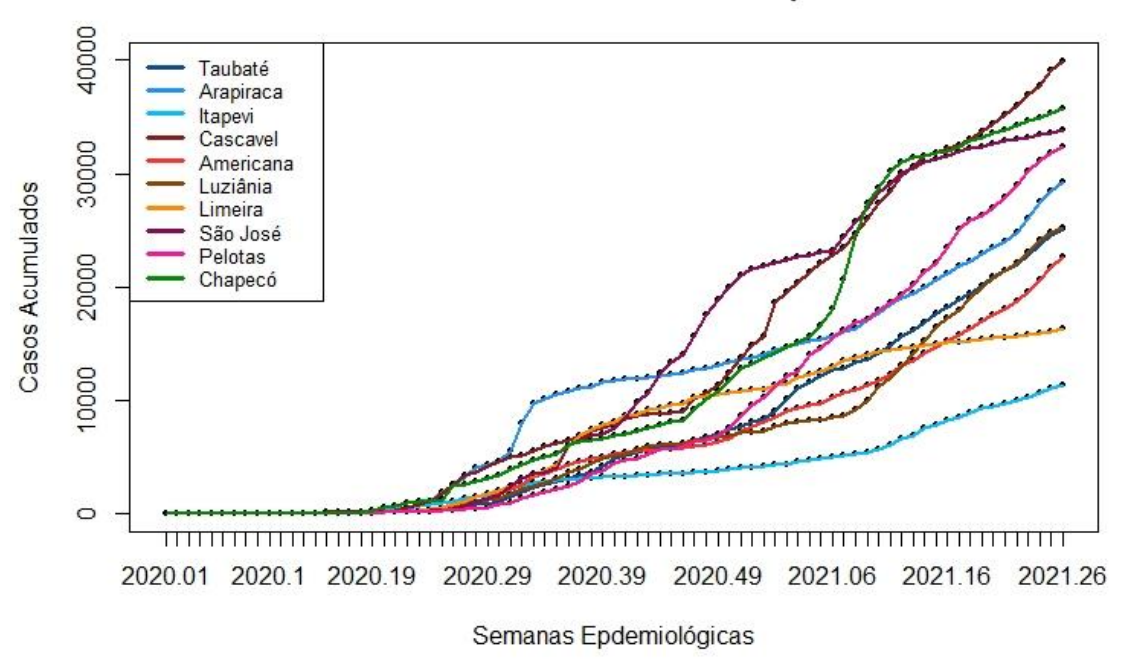

Gráfico de Perfil de 10 municípios

Os dados considerados desta monografia foram a partir da 13a semana, como foi falado anteriormente, mas da 1a a 12a semana epidemiológica de 2020, consideramos os dados como 0. Assim, pela figura acima, as 12 primeiras semanas epidemiológicas estudas não possuem dados, mas, a partir da 13a semana, os casos confirmados começaram a ser registrados em algumas cidades. Podemos inferir que alguns municípios tiveram um crescimento de infectados maior que outras, como exemplo, temos a cidade de Cascavel (marrom escuro) que teve um crescimento exponencial mais acentuado que a cidade de Itapevi (azul mais claro).

Figura 4.2 – Gráfico de Perfil de casos acumulados com enfoque nos municípios de Itapevi e Cascavel

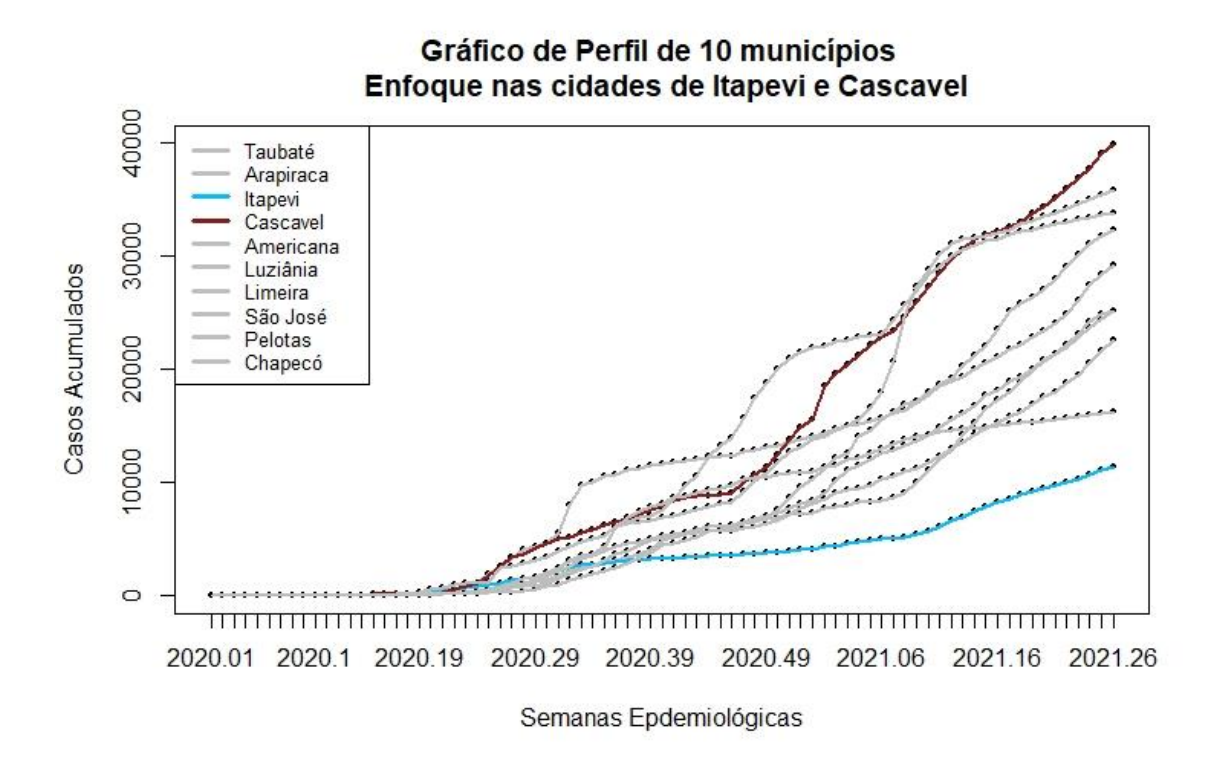

Figura 4.3 – Gráfico de Perfil de óbitos acumulados de 10 municípios sorteados por AAS

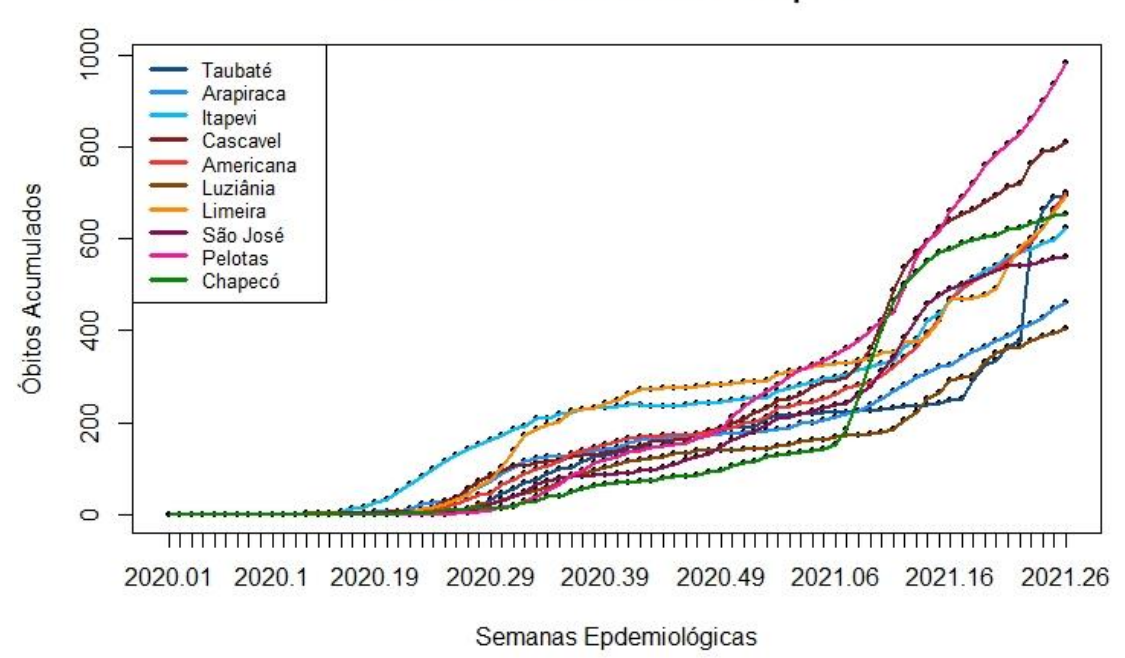

Gráfico de Perfil de 10 municípios

Em comparação com a figura 4.1, a cidade de Cascavel, veio com os registros de óbitos crescente como outras cidades, mas a partir da 6a semana epidemiológica de 2021, há um salto

nos registros de vidas perdidas, e se torna a segunda cidade com mais casos de óbitos, dentre as 10 selecionadas. Já a cidade de Itapevi, que possuía menos registros de casos confirmados entre os municípios selecionados, ela se destaca por ser a cidade com mais casos de óbitos nas primeiras semanas estudadas. E mesmo depois de outras cidades aumentarem seus registros, ela ainda se destaca pelos casos de óbitos.

Figura 4.4 – Gráfico de Perfil de óbitos acumulados com enfoque nos municípios de Itapevi e Cascavel

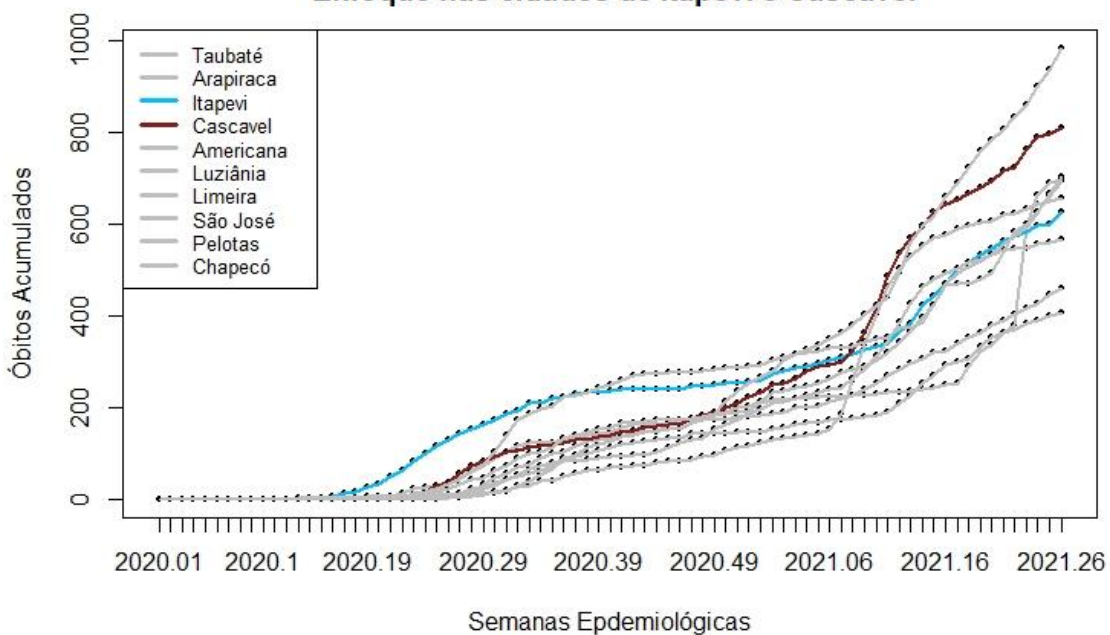

## Gráfico de Perfil de 10 municípios Enfoque nas cidades de Itapevi e Cascavel

Para uma melhor compreensão dos dados, a seguir são apresentados Box Plots para algumas variáveis apresentadas na tabela 4.1.

Figura 4.5 – Box Plots de casos confirmados, óbitos, leitos de internação e complementar, respiradores em uso e estabelecimentos com respiradores

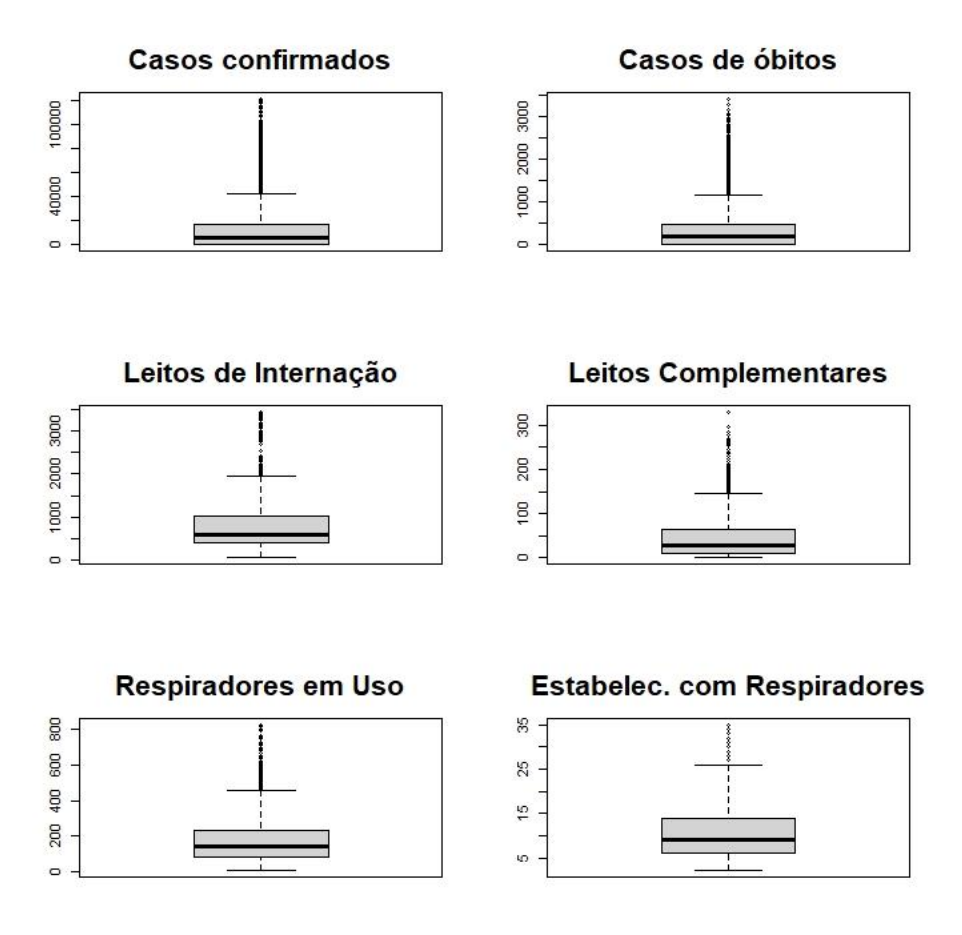

Podemos perceber que há muitos *outliers* acima do terceiro quartil em todas as variáveis apresentadas na figura 4.5. Na figura 4.6, são apresentados Box Plots para as categorias da mobilidade social.

Em relação à mobilidade social, a reta em vermelho na figura 4.6, é o valor de referência definido como mediana para o dia da semana calculada para o período de 5 semanas entre os dias 3 de janeiro e 6 de fevereiro de 2020. É possível perceber que 75% das semanas das categorias Varejo e Recreação, Parques, Estações de Trânsito e Locais de Trabalho, se encontram abaixo desse período de referência. Isso é algo esperado, pois com a pandemia, as pessoas foram informadas para permanecer em casa. E essa permanência é vista na categoria "Residencial", em que quase todas as semanas se encontram acima do período pré-pandêmico. Mercearias e Farmácias, foi a categoria que teve uma grande procura, ficando 75% das semanas epidemiológicas acima do período de referência.

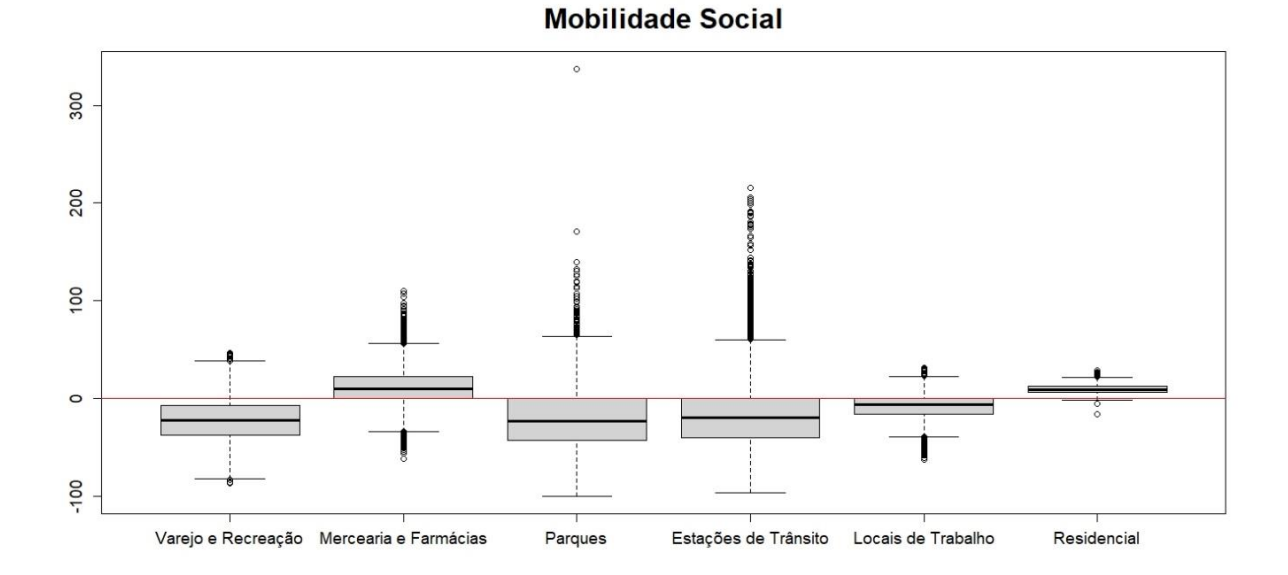

Figura 4.6 – Box Plots para as categorias de mobilidade social

Temos pela figura 4.7, que os dados de Rt estimados para as cidades selecionadas apresentam outliers muito grandes. E isso é algo que pode acontecer, pois os dados podem vir com algum erro do Ministério da Saúde e, em alguns casos, não há disponibilização dos dados corretos do dia, mas eles são disponilizados de uma forma a suprir o erro da última divulgação. Outro fator que eleva o Rt, é a demora na divulgação dos casos. Assim, aparamos os outliers que eram maiores do que cinco, que passaram a ter esse valor. Na figura 4.8, os dados de Rt já estão na forma que será usado para estudo.

 $\circ$ 

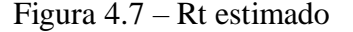

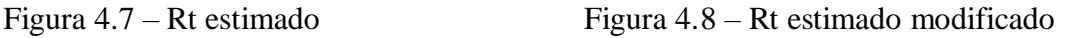

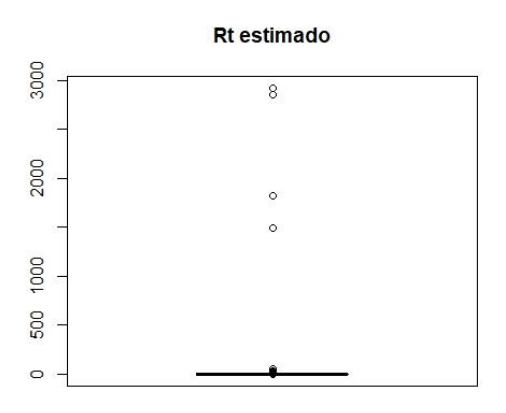

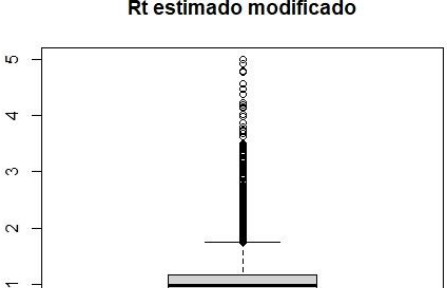

Rt estimado modificado

### **5. APLICAÇÕES E RESULTADOS**

Para ajustar um Modelo de Poisson Longitudinal com efeitos aleatórios, utilizamos a biblioteca "*panelr*". Com a função *wbm,* ajustamos a regressão considerando óbitos como variável dependente e as demais variáveis como preditoras.

Após uma análise exploratória, vimos que a média e a variância dos dados foram bem diferentes, mas optamos pelo modelo de Poisson pela facilidade de interpretação dos coeficientes. Assim, foi informado na função "wbm", que a família que seria utilizada era a Poisson, e consideramos como variável que não varia com o tempo a população de cada cidade.

Para utilização desse modelo, foi preciso identificar e informar a variável que corresponde aos municípios e a variável tempo, que no nosso caso, são as semanas epidemiológicas. Logo após a identificação, foram feitos sucessivos ajustes na função *wbm*, visando a seleção de preditores com coeficientes significativos ao nível de 10%*.* O modelo final é apresentado na Tabela 5.1 a seguir. Temos que a variável Leitos Complementares não foi significativa no modelo, assim ela não interfere no número médio de óbitos.

Foi preciso aplicar o comando *lag* em algumas variáveis explicativas para retardar seu efeito*.* Como por exemplo, se observarmos a Tabela 5.1 a seguir, temos lag(casos confirmados, 2), isso indica que estamos considerando os casos confirmados de 2 semanas epidemiológicas atrás. Considerando a experiência acumulada e resultados dos estudos desenvolvidos pela JF Salvando Todos (2020), de cuja equipe a autora do presente trabalho é membro, a definição do número de *lags* considerados para cada variável preditora foi feita de forma a identificar momentos temporais, efeitos e padrões que poderiam auxiliar os tomadores de decisão de políticas de saúde pública em medidos para o controle da pandemia. Assim, a seguir é apresentado uma tabela com algumas saídas do modelo. No Anexo 2 é apresentado o modelo que foi implementado no software R.

| Variáveis explicativas      | Coeficiente | Erro padrão | Estatística z | Valor p |
|-----------------------------|-------------|-------------|---------------|---------|
|                             | estimado    |             |               |         |
| (Intercepto)                | 2,21978     | 0,04187     | 53,02057      | 0,00001 |
| lag(casos confirmados, 2)   | 0,00050     | 0,00000     | 120,26266     | 0,00001 |
| lag(varejo e recreação, 11) | 0,00112     | 0,00015     | 7,35957       | 0,00001 |
| lag(mercearia e farmácias)  | 0,01997     | 0,00033     | 60,81085      | 0,00001 |
| lag(parques, 2)             | $-0,01055$  | 0,00019     | $-56,19351$   | 0,00001 |
| lag(estações de trânsito)   | 0,00026     | 0,00015     | 1,74492       | 0,08100 |
| lag(locais de trabalho)     | 0,01680     | 0,00054     | 30,95729      | 0,00001 |
| lag(residencial)            | 0,11045     | 0,00155     | 71,47839      | 0,00001 |
| $lag(rt$ estimado, 5)       | 0,23236     | 0,00484     | 47,98091      | 0,00001 |
| lag(respiradores em Uso)    | 0,00347     | 0,00008     | 42,01749      | 0,00001 |
| lag(estabelecimentos<br>com | 0,00609     | 0,00330     | 1,84872       | 0,06450 |
| respiradores)               |             |             |               |         |
| leitos de internação        | $-0,00021$  | 0,00002     | $-9,24809$    | 0,00001 |

Tabela 5.1. Coeficientes do Modelo

O modelo final inclui coeficientes significativos ao nível de 10%. Assim, foram selecionadas variáveis explicativas para o número de vidas perdidas pela Covid-19. Considerando o caráter longitudinal do modelo, a partir do valor estimado para o intercepto do modelo, podemos interpretar que se não houver variação em nenhuma variável explicativa, o número de óbitos por Covid-19 será de aproximadamente 2 em média em cada um dos municípios considerados.

Duas variáveis explicativas apresentaram coeficientes estimados com sinais negativos: a proporção de pessoas se deslocando para Parques e o número de leitos disponíveis para internação. Podemos interpretar que se espera que uma variação positiva de 10 pontos percentuais na proporção de pessoas se deslocando para parques duas semanas atrás esteja relacionado a uma redução média de aproximadamente 1 vida perdida. Este resultado é coerente uma vez a Covid-19 é transmitida principalmente pelas vias respiratórias e os parques são áreas abertas. Espera-se também que seria necessária uma variação positiva de 10.000 leitos de internação para se esperar uma redução média de 2 vidas perdidas por município e semana epidemiológica.

As demais variáveis explicativas apresentaram coeficientes estimados positivos. Aumentos no número de casos, como esperado, estão relacionados a aumentos no número de vidas perdidas. Variações positivas na proporção de pessoas se deslocando para pontos de venda de varejo, mercearias e farmácias, fazendo uso do transporte público e indo aos seus locais de trabalho estão relacionadas a aumentos no número de vidas perdida em média. Outro resultado que consideramos muito relevante e que também corrobora com a adoção de medidas de controle da circulação de pessoas é o coeficiente positivo para o Rt 5 semanas atrás, que indica que variações positivas na taxa de transmissão da Covid-19 estão relacionadas a aumentos do número médio de vidas perdidas.
Um resultado, à primeira vista contraintuitivo, é o coeficiente positivo para o percentual de pessoas que permanecem em casa. Uma possível interpretação é que em momentos em que o número de vidas perdidas está elevado em seu município de residência as pessoas se sentem mais motivadas a permanecerem em casa. Entretanto entendemos que seriam necessárias maiores investigações para podermos explorar melhor este resultado. Outros resultados que poderiam ser fonte de maiores reflexões são os coeficientes positivos para o número de respiradores disponíveis e respiradores em uso. Uma justificativa para este resultado é que a Covid-19 é uma enfermidade que apresenta alta mortalidade em pacientes internados em UTIs e fazendo uso de respiradores.

### **6. CONCLUSÃO**

Nesta monografia conseguimos atingir os objetivos expostos na Seção 1. A seguir, destacamos alguns dos principais resultados alcançados. Identificamos uma relação positiva entre o número de casos confirmados e de vidas perdidas, algo que era esperado. O Rt foi a variável explicativa com o coeficiente com maior magnitude. Variações positivas no Rt estão relacionadas a aumentos na média do número de vidas perdidas. Essa relação positiva era esperada, já que como o cálculo do Rt utiliza o número de casos confirmados, e no nosso modelo a relação entre casos confirmados e vidas perdidas foi positiva. Este resultado pode também explicar a baixa magnitude do coeficiente para a variável número de casos uma vez que o seu efeito pode estar sendo captado pelo Rt. Como a Covid-19 pode impossibilitar as pessoas de conseguirem respirar sozinhas em estágios mais avançados, é preciso o uso de ventilação mecânica e equipar os estabelecimentos com respiradores. Entretanto, dada a alta mortalidade entre os pacientes com Covid-19 internados e com uso de respiradores, o modelo ajustado apresentou coeficientes positivos para as variáveis que captavam a quantidade e o uso de respiradores.

As maiores dificuldades enfrentadas para a execução deste trabalho, foram a organização da base de dados dada a sua complexidade e a utilização da função *wbm* no *software* R pela demora de sua aplicação. Os dados estudados nesta monografia, foram da 13a semana epidemiológica de 2020 (22 a 28 de março) até a 26a semana epidemiológica de 2021 (27 de junho a 3 de julho), sendo assim, para trabalhos futuros, poderia utilizar dados cada vez mais recentes para confirmar, entre outros aspectos, a relação dos óbitos com as variáveis preditoras estudadas. Além disso, alternativas de modelos poderiam ser consideradas em trabalhos futuros, modelos que lidam com a superdispersão dos dados, ou modelos com coeficientes aleatórios. Assim como inserir novas variáveis explicativas no modelo para remediar o problema da superdispersão e considerar as interações entre as variáveis preditoras.

## **7. REFERÊNCIAS BIBLIOGRAFICAS**

AGRESTI, A. **Foundations of Linear and Generalized Linear Models**. Em: *Wiley Series in Probability and Statistcs.* 2015.

BELASCO, Angélica Gonçalves Silva; FONSECA, Cassiane Dezoti da. **Coronavírus 2020**. Revista Brasileira de Enfermagem. 2020.

BUCHALLA, Cássia Maria; CARDOSO, Maria Regina Alves. **Principais desenhos de estudos epidemiológicos**. Em: *Epidemiologia dos agravos à saúde da mulher* [S.l: s.n.], 2005.

CASELLA, George; Berger, Roger L. **Inferência Estatística**. 2ED. São Paulo: Cengage Learning, 2010.

CORDEIRO, Gauss Moutinho; DEMÉTRIO, Clarice G. B. **Modelos Lineares Generalizados e Extensões**. Piracicaba, 2011.

COSTA, Silvano Cesar da. **Modelos lineares generalizados mistos para dados longitudinais**. 2003. Universidade de São Paulo. Escola Superior de Agricultura "Luiz de Queiroz".

CROWDER, M. J.; HAND, D. J. **Analysis of Repeated Measures.** Chapman and Hall, 1990.

DIAS, Larissa B. A.; ALMEIDA, Sérgio C. L. de; HAES, Tissiana M. de; MOTA, Letícia M.; RORIZ-FILHO, Jarbas S. **Dengue: transmissão, aspectos clínicos, diagnósticos e tratamento.** Universidade de São Paulo. Simpósio: "Condutas em enfermaria de clínica médica de hospital de média complexidade – 1ª Parte". V. 43 n. 2, (2010), p. 143-152.

HAND, David; CROWDER, Martin. **Pratical Longitudinal Data Analysis**. Reino Unido: Cahpman & Hall, 1996.

HUANG, Chaolin; WANG, Yeming; LI, Xingwang; REN, Lili; ZHAO, Jianping; HU, Yi. **Clinical features of patients infected with 2019 novel coronavírus in Wuhan, China**. Journal The Lancet,Vol. 395, No. 10223, (2020), p. 497-506.

Ihaka, R. and Gentleman, R. (1996) **R: A Language for Data Analysis and Graphics**. Journal of Computational and Graphical Statistics, Vol. 5, n. 3, 299-314.

JACOB, S.T., CROZIER, I., FISCHER, W.A. *et al.* **Ebola virus disease**. *Nat Rev Dis Primers* **6,** 13 (2020).

JF SALVANDO TODOS, 2020. Plataforma JF Salvando Todos. Disponível em: <http://jfsalvandotodos.ufjf.br/> . Acesso em: 10 mai. 2021.

LANDIM, Barbara. Boletim confirma primeiro caso de coronavírus em Juiz de Fora. **Tribuna de Minas**. Juiz de Fora, 14 de março de 2020. Disponível em: [https://tribunademinas.com.br/noticias/cidade/14-03-2020/boletim-confirma-primeiro-caso](https://tribunademinas.com.br/noticias/cidade/14-03-2020/boletim-confirma-primeiro-caso-de-coronavirus-em-juiz-de-fora.html)[de-coronavirus-em-juiz-de-fora.html.](https://tribunademinas.com.br/noticias/cidade/14-03-2020/boletim-confirma-primeiro-caso-de-coronavirus-em-juiz-de-fora.html) Acesso em: 21 de agosto de 2021.

LIMA, Marcos Alves de. **Estudo De Caso Em Um Veículo Publicitário Com Dado De Contagem Longitudinais**. 2014. Universidade Federal de Juiz de Fora. Instituto de Ciências Exatas. Departamento de Estatística.

NELDER, J. A.; WEDDERBURN, R. W. M. **Generalized Linear Models**. Journal of the Royal Statistical Society. Serie A (General), Vol. 135, No. 3, (1972), p. 370-384.

OIKAWA, Koki Fernando. **Análise estatística de dados longitudinais e gierárquicos em Psicologia: uma análise comparativa entre GEE e GLMM**. 2019. Universidade de São Paulo. Instituto de Psicologia.

REITMAN, Diomedes Pael. **Uso de Métodos Clássicos e Bayesianos em Modelos de Regressão Beta**. 2007. Universidade Federal de São Carlos. Departamento de Estatística.

RIZZATO, Fernanda Buhrer. **Modelos para análise de dados discretos longitudinais com superdispersão**. 2011. Universidade de São Paulo. Escola Superior de Agricultura "Luiz de Queiroz".

SHAW, R. G.; MITCHELL-OLDS, T. **Anova for Unbalanced Data: na overview. Ecology**. Vol 74, No. 6, (1993), p. 1638-1645.

TWISK, Jos W.R. **Applied Longitudinal Data Analysis for Epidemiology: A Practical Guide**. Cambridge, EUA: Cambridge University Press, 2003.

# **ANEXOS**

# **Anexo 1 –** Cidades Estudadas

| <b>Municípios</b>       | <b>Estado</b>       | População |
|-------------------------|---------------------|-----------|
| Duque de Caxias         | Rio de Janeiro      | 924 624   |
| Campo Grande            | Mato Grosso do Sul  | 906 092   |
| Natal                   | Rio Grande do Norte | 890 480   |
| Teresina                | Piauí               | 868 075   |
| São Bernardo do Campo   | São Paulo           | 844 483   |
| Nova Iguaçu             | Rio de Janeiro      | 823 302   |
| João Pessoa             | Paraíba             | 817511    |
| São José dos Campos     | São Paulo           | 729 737   |
| Santo André             | São Paulo           | 721 368   |
| Ribeirão Preto          | São Paulo           | 711825    |
| Jaboatão dos Guararapes | Pernambuco          | 706 867   |
| Osasco                  | São Paulo           | 699 944   |
| Uberlândia              | <b>Minas Gerais</b> | 699 097   |
| Sorocaba                | São Paulo           | 687 357   |
| Contagem                | <b>Minas Gerais</b> | 668 949   |
| Aracaju                 | Sergipe             | 664 908   |
| Feira de Santana        | <b>Bahia</b>        | 619 609   |
| Cuiabá                  | Mato Grosso         | 618 124   |
| Joinville               | Santa Catarina      | 597 658   |
| Aparecida de Goiânia    | Goiás               | 590 146   |
| Londrina                | Paraná              | 575 377   |
| Juiz de Fora            | <b>Minas Gerais</b> | 573 285   |
| Porto Velho             | Rondônia            | 539 354   |
| Ananindeua              | Pará                | 535 547   |
| Serra                   | Espírito Santo      | 527 240   |
| Caxias do Sul           | Rio Grande do Sul   | 517451    |
| Niterói                 | Rio de Janeiro      | 515 317   |
| <b>Belford Roxo</b>     | Rio de Janeiro      | 513 118   |
| Macapá                  | Amapá               | 512 902   |
| Campos dos Goytacazes   | Rio de Janeiro      | 511 168   |
| Florianópolis           | Santa Catarina      | 508 826   |
| Vila Velha              | Espírito Santo      | 501 325   |
| Mauá                    | São Paulo           | 477 552   |
| São João de Meriti      | Rio de Janeiro      | 472 906   |

Tabela A1 – Cidades estudadas e sua respectiva população

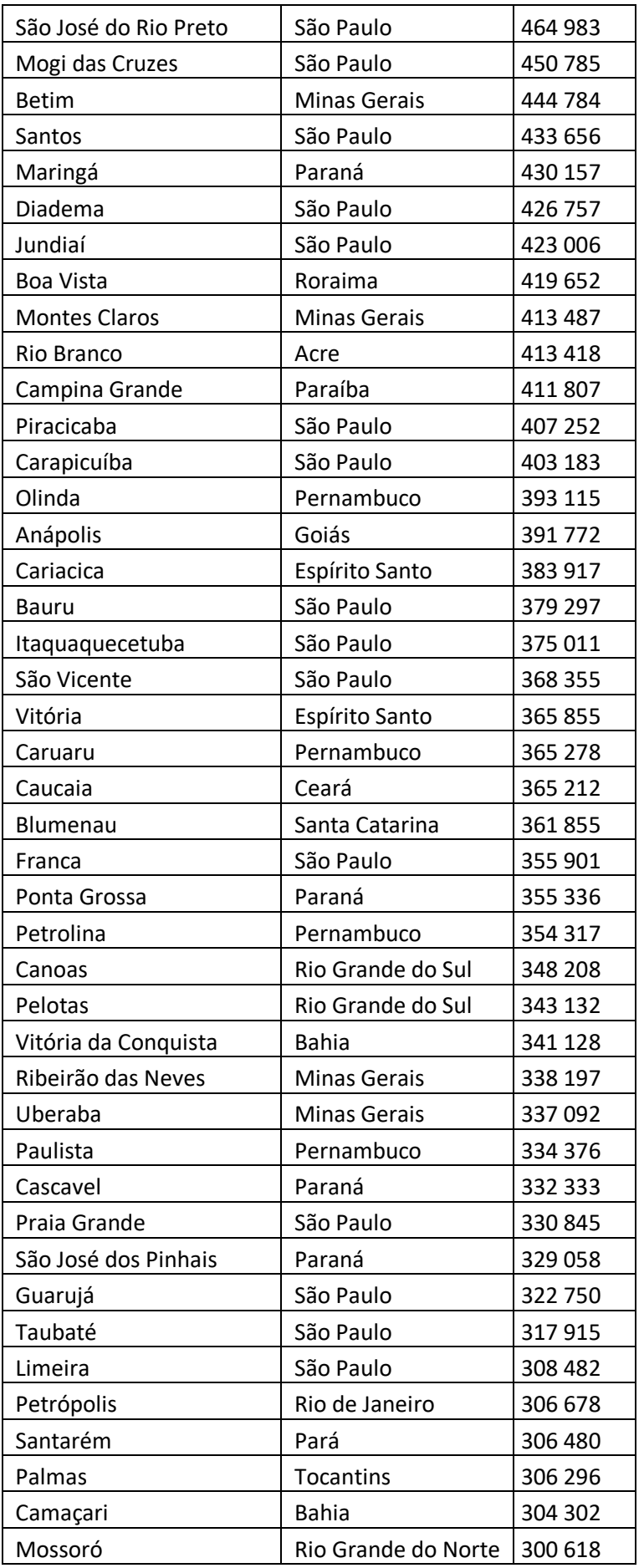

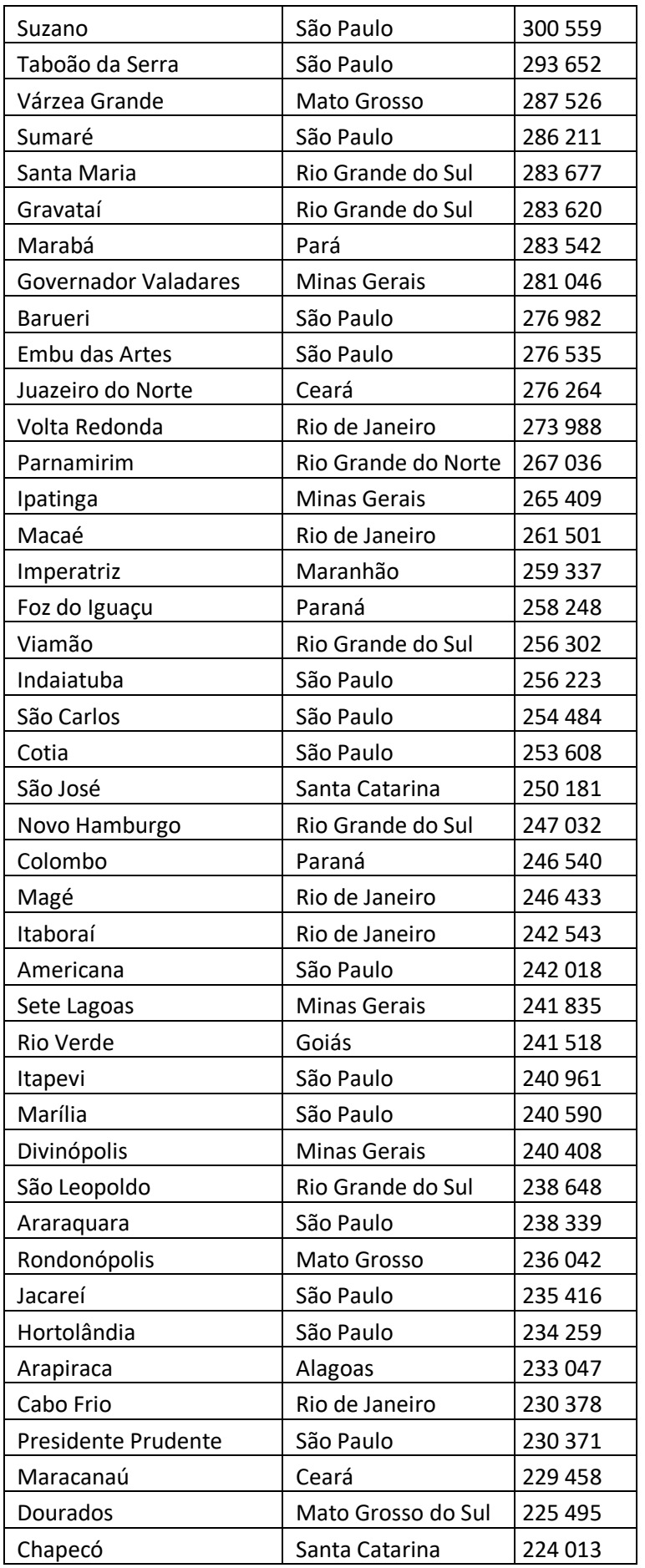

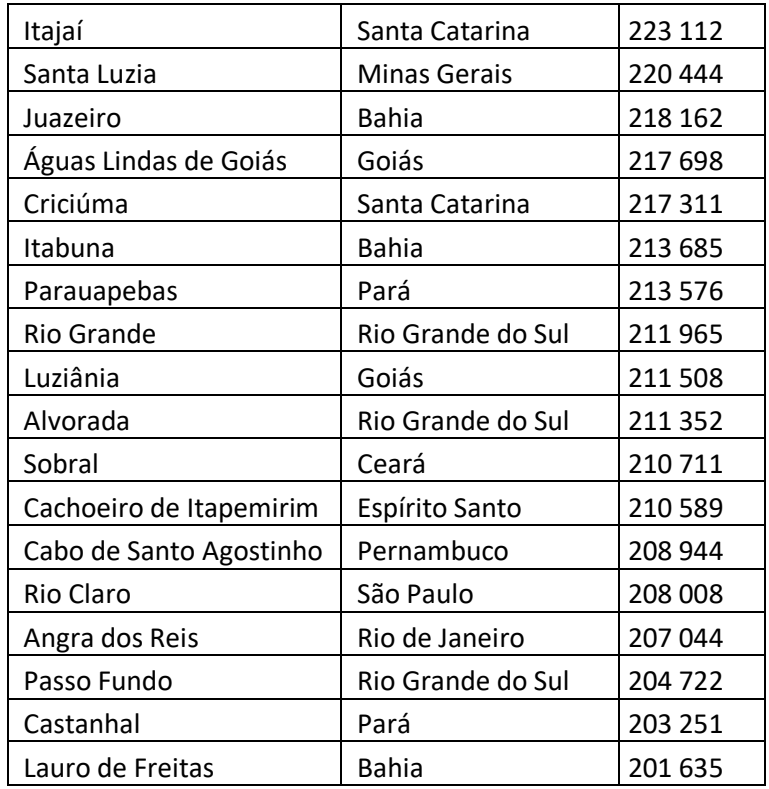

**Anexo 2 –** Modelo utilizando a função "*wbm*' implementado no software R

wbm(deaths  $\sim$  lag(confirmed, 2) + lag(varejo, 11) + lag(mercearia e farmacia) + lag(parques,  $2) + \log(\text{residencial}) + \log(\text{transito}) + \log(\text{trabalho}) + \log(\text{rt}, 5) + \log(\text{respUSO}) + \log(\text{respEstab})$  $+$  leito\_int | population, data = covid1, family = poisson, model = "within")

#### **Anexo 3 –** Script *R*

A seguir, é apresentado o script no *R* que foi utilizado para limpeza e criação do banco de dados utilizado nesta monografia.

################### Dados de casos confirmados, óbitos, mobilidade social e Rt#########

## Casos confirmados e óbitos

data1 <- read.csv("data\_municipios\_jessica.csv", sep = ";", dec = ",", header = TRUE)

str(data1)

 $data1 < -data1[order(data1\$ gpi week, decreasing = FALSE), ]

 $data1 < -data1[order(data1$name, decreasing = FALSE), ]$ 

# quantos dias de notificação tem em cada semana epidemiológica? qtdsemanas <- data1 %>% group\_by(name, epi\_week) %>%  $summarise(total = length(epi-week))$ 

```
qtdsemanas <- as.data.frame(qtdsemanas)
```
# Casos confirmados por SE a1 <- data.frame(matrix(0, ncol = 3, nrow =  $((53-12+26)*138))$ )  $\text{columns}(a1) < \text{c}("name", "epi\_week", "confirmed")$ 

```
k <-0for(i in 1:((53-12+26)*138)\}a1[i,1] <- data1$name[qtdsemanas[i,3]+k]
 a1[i,2] \leq data1$epi_week[qtdsemanas[i,3]+k]
 a1[i,3] \leq- data1$confirmed[qtdsemanas[i,3]+k]
 k < k + qtdsemanas[i,3]
}
```
a1\$epi\_week <- as.character(a1\$epi\_week)

a1 <- a1[order(a1\$epi\_week, decreasing = FALSE), ]  $a1 \leq a1$ [order(a1\$name, decreasing = FALSE), ]

# Óbitos por SE b1 <- data.frame(matrix(0, ncol = 3, nrow =  $((53-12+26)*138))$ )  $\text{columns}(b1) \leq c("name", "epi\_week", "confirmed")$ 

for(i in 1:((53-12+26)\*138)){  $b1[i,1] < -$  data1\$name[qtdsemanas[i,3]+k]  $b1[i,2] < -$  data1\$epi\_week[qtdsemanas[i,3]+k]  $b1[i,3] < -$  data1\$deaths[qtdsemanas[i,3]+k]  $k < k + q$ tdsemanas[i,3] }

b1\$epi\_week <- as.character(b1\$epi\_week)

 $b1 \leq b1$ [order(b1\$epi\_week, decreasing = FALSE), ] b1 <- b1[order(b1\$name, decreasing = FALSE), ]

## Criando um data frame auxiliar para inserir as SE que faltam unique(data1\$epi\_week) # faltam as 12 primeiro SE de 2020

aux1 <- as.data.frame(matrix(0, ncol = length(data1), nrow =  $12*138$ ))  $\text{columns}(aux1) \leq \text{names}(data1)$ 

```
aux1$code <- rep(unique(data1$code), rep(12, 138))
aux1$population \leq-rep(unique(data1$population), rep(12, 138))
aux1$id \langle- rep(unique(data1$id), rep(12, 138))
aux1$code_saude <- rep(unique(data1$code_saude), rep(12, 138))
aux1$name <- rep(unique(data1$name), rep(12, 138))
```

```
# SE 2020
epi20 \langle-read.csv("epi20.csv", sep = ";", header = TRUE)
epi20$Início <- as.Date(epi20$Início)
epi20$Término <- as.Date(epi20$Término)
```
aux1\$epi\_week <- rep(epi20[1:12,4], 138)

## Criando outro data frame auxiliar para inserir os dados da 13 SE de 2020 a 26 SE de 2021 aux11 <- as.data.frame(matrix(0, ncol = length(data1), nrow =  $67*138$ ))  $\text{columns}(aux11) \leq \text{names}(data1)$ 

aux11\$code <- rep(unique(data1\$code), rep(67, 138)) # 53-12+26 aux11\$population <- rep(unique(data1\$population), rep(67, 138)) aux $11\$ id  $\le$ - rep(unique(data1\; id), rep(67, 138)) aux11\$code\_saude <- rep(unique(data1\$code\_saude), rep(67, 138)) aux11\$name <- rep(unique(data1\$name), rep(67, 138)) aux11\$epi\_week <- rep(unique(data1\$epi\_week), 138) aux11\$confirmed <- a1\$confirmed aux11\$deaths <- b1\$confirmed

## Juntado os data frames "aux" e "aux11"

 $c$ asos  $\leq$ - merge(aux1, aux11, all = TRUE)

casos <- casos[order(casos\$epi\_week, decreasing = FALSE), ]

casos <- casos[order(casos\$name, decreasing = FALSE), ]

########################## Mobilidade Social################################# data2 <- read.csv("data\_municipios\_mobility.csv", sep = ";", dec = ",", header = TRUE)

 $data2 < -data2[order(data2$date, decreasing = FALSE), ]$ data2 <- data2[order(data2\$name, decreasing = FALSE), ]

# Contando as datas para cada cidades repe  $\lt$ - data2 %>%

```
 group_by(name, date) %>%
 count()
```
# Aquelas cidades que tem duas datas repetidas repe2  $\langle$ - repe[(repe\$n  $\rangle$  = 2),] repe2 <- as.data.frame(repe2)

# Aquelas cidades que tem três datas repetidas repe $3 \le$ - repe $[(\text{repe\$n} \ge 3),]$ 

# Todas as cidades que repetem 3 vezes, repetem 2. data2 $\text{sol} <$ - data2

```
for(i in 1:length(unique(repe2$name))){
 data2_so1 <- data2_so1[(data2_so1$name != unique(repe2$name)[i]) == TRUE, ]
}
```

```
# Criando uma matrix auxiliar
matriz_aux <- matrix(0, ncol = length(data2), nrow = length(data2$code))
colnames(matriz_aux) <- names(data2)
```
# Para as cidades com dias duplicados, eu peguei a 2ª aparição do dia ou a 3ª

## Cascavel

 $cascavel < -data2[(data2$name == "Cascavel") == TRUE, ]$ 

 $i < -1$ 

for(i in 1:length(cascavel\$code)){

- $if(cascavel\$date[i] == cascavel\$date[i+1])$ { matriz  $aux[i,1] < -cascavel[i+1,1]$ 
	- matriz\_aux[j,2] <- cascavel[i+1,2]
	- matriz\_aux[j,3] <- cascavel[i+1,3]
	- matriz\_aux[j,4] <- cascavel[i+1,4]

```
matriz_aux[j,5] <- cascavel[i+1,5]
 matriz_aux[j,6] <- cascavel[i+1,6]
 matriz_aux[j,7] <- cascavel[i+1,7]
 matriz_aux[j,8] <- cascavel[i+1,8]
matriz_aux[j,9] <- cascavel[i+1,9]
 matriz_aux[j,10] <- cascavel[i+1,10]
 matriz_aux[j,11] <- cascavel[i+1,11]
matriz_aux[j,12] <- cascavel[i+1,12]
j \leq i+1 }
```
}

```
repe1 \le- repe[(\text{repe\$n == 1}),]repe1C \le- repe1[(\text{repe1}$name == "Cascavel"),]
```
 $w \leq$  cascavel[(cascavel\$name == repe1C\$name[1]), 1:12]

```
for(k in 1:length(repe1C$name)){
 matriz_aux[j,1] <- w[(w\$date == repe1C\$date[k]), 1]
 matriz_aux[j,2] <- w[(w$date == repe1C$date[k]), 2]
 matriz_aux[j,3] <- w[(w\$date == repe1C\$date[k]), 3]
 matriz_aux[j,4] <- w[(w$date == repe1C$date[k]), 4]
```

$$
matrix\_aux[j,5] \leftarrow w[(w\$date == repeatC\$date[k]), 5]
$$

```
matriz_aux[j,6] <- w[(w\$date == repe1C\$date[k]), 6]
 matriz_aux[j,7] <- w[(w$date == repe1C$date[k]), 7]
matriz_aux[j,8] <- w[(w\$date == repe1C\$date[k]), 8]
matriz_aux[j,9] <- w[(w\$date == repe1C\$date[k]), 9]
matriz_aux[j,10] <- w[(w\$date == repe1C\$date[k]), 10]
matriz_aux[j,11] <- w[(w\$date == repe1C\$date[k]), 11]
matriz_aux[j,12] <- w[(w\$date == repe1C\$date[k]), 12]
j < -j + 1}
```
## Palmas

```
palmas \langle- data2[(data2$name == "Palmas") == TRUE, ]
```

```
for(i in 1:length(palmas$code)){
 if(palmas$date[i] == palmas$date[i+1]){
  matriz_aux[j,1] <- palmas[i+1,1]
  matriz_aux[j,2] <- palmas[i+1,2]
  matriz_aux[j,3] <- palmas[i+1,3]
  matriz aux[i,4] <- palmas[i+1,4]
```

```
matriz_aux[j,5] <- palmas[i+1,5]
matriz_aux[j,6] <- palmas[i+1,6]
matriz aux[i,7] <- palmas[i+1,7]
matriz_aux[j,8] <- palmas[i+1,8]
matriz aux[i,9] <- palmas[i+1,9]
matriz_aux[j,10] <- palmas[i+1,10]
matriz_aux[j,11] <- palmas[i+1,11]
matriz_aux[j,12] <- palmas[i+1,12]
j \leq i+1
```
 } }

repe1P <- repe1[(repe1\$name == "Palmas"),]

 $w \leq$ - palmas[(palmas\$name == repe1P\$name[1]), 1:12]

```
for(k in 1:length(repe1P$name)){
matriz_aux[j,1] <- w[(w$date == repe1P$date[k]), 1]
matriz_aux[j,2] <- w[(w\$date == repe1P\$date[k]), 2]
matriz_aux[j,3] <- w[(w$date == repe1P$date[k]), 3]
 matriz_aux[j,4] <- w[(w\$date == repe1P$date[k]), 4]
```

```
matriz_aux[j,5] <- w[(w\$date == repe1P$date[k]), 5]
 matriz_aux[j,6] <- w[(w$date == repe1P$date[k]), 6]
 matriz_aux[j,7] <- w[(w\$date == repe1P$date[k]), 7]
 matriz_aux[j,8] <- w[(w$date == repe1P$date[k]), 8]
 matriz_aux[j,9] <- w[(w$date == repe1P$date[k]), 9]
 matriz_aux[j,10] <- w[(w\$date == repe1P\$date[k]), 10]
 matriz_aux[j,11] <- w[(w$date == repe1P$date[k]), 11]
 matriz_aux[j,12] <- w[(w$date == repe1P$date[k]), 12]
j \leq i+1}
```
## Praia Grande

```
praia <- data2[(data2$name == "Praia Grande") == TRUE, ]
```

```
for(i in 1:length(praia$code)){
 if(praia$date[i] == praia$date[i+1]){
```
matriz\_aux[j,1] <- praia[i+1,1] matriz  $\text{aux}[i,2] < \text{praid}[i+1,2]$ matriz\_aux[j,3] <- praia[i+1,3] matriz\_aux[j,4] <- praia[i+1,4]

```
matriz_aux[j,5] <- praia[i+1,5]
  matriz_aux[j,6] <- praia[i+1,6]
  matriz_aux[j,7] <- \text{praid}[i+1,7]matriz_aux[j,8] <- praia[i+1,8]
  matriz_aux[j,9] <- praia[i+1,9]
  matriz_aux[i,10] \le- praia[i+1,10]matriz_aux[j,11] <- praia[i+1,11]
  matriz aux[i,12] < -praid[i+1,12]j \leq i+1 }
}
```
repe1PG <- repe1[(repe1\$name == "Praia Grande"),]

 $w \le$ - praia[(praia\$name == repe1PG\$name[1]), 1:12]

```
for(k in 1:length(repe1PG$name)){
matriz_aux[j,1] <- w[(w\$date == repe1PG\$date[k]), 1]
 matriz_aux[j,2] <- w[(w$date == repe1PG$date[k]), 2]
 matriz_aux[j,3] <- w[(w\$date == repe1PG\$date[k]), 3]
 matriz_aux[j,4] <- w[(w$date == repe1PG$date[k]), 4]
```
matriz\_aux[j,5] <- w[(w\$date == repe1PG\$date[k]), 5] matriz\_aux[j,6] <- w[(w\\$date == repe1PG\\$date[k]), 6] matriz\_aux[j,7] <- w[(w\$date == repe1PG\$date[k]), 7]

```
matriz_aux[j,8] <- w[(w$date == repe1PG$date[k]), 8]
 matriz_aux[j,9] <- w[(w$date == repe1PG$date[k]), 9]
matriz_aux[j,10] <- w[(w\$date == repe1PG$date[k]), 10]
matriz_aux[j,11] <- w[(w$date == repe1PG$date[k]), 11]
matriz_aux[j,12] <- w[(w\$date == repe1PG$date[k]), 12]
j < -j + 1}
```
## Rio claro

```
claro < - data2[(data2$name == "Rio Claro") == TRUE, ]
```

```
for(i in 1:length(claro$code)){
```

```
if(claro$date[i] == claro$date[i+1]){
 matriz_aux[j,1] <- claro[i+1,1]
 matriz_aux[j,2] <- claro[i+1,2]
 matriz_aux[i,3] <- claro[i+1,3]
 matriz_aux[j,4] <- claro[i+1,4]
```

```
matriz aux[i,5] <- claro[i+1,5]matriz_aux[j,6] <- claro[i+1,6]
  matriz_aux[j,7] <- claro[i+1,7]matriz_aux[j,8] <- claro[i+1,8]
  matriz \text{aux}[i,9] \leq \text{char}[i+1,9]matriz_aux[j,10] <- claro[i+1,10]
  matriz_aux[j,11] <- claro[i+1,11]
  matriz_aux[j,12] <- claro[i+1,12]
  j < -j + 1 }
}
```
repe $1RC <$ - repe $1$ [(repe $1$ \$name = "Rio Claro"),]

 $w \leq \text{claro}[(\text{claro}}\$ mame == repe1RC\\$name[1]), 1:12]

```
for(k in 1:length(repe1RC$name)){
 matriz_aux[j,1] <- w[(w$date == repe1RC$date[k]), 1]
 matriz_aux[j,2] <- w[(w$date == repe1RC$date[k]), 2]
 matriz_aux[j,3] <- w[(w\$date == repe1RC\$date[k]), 3]
 matriz_aux[j,4] <- w[(w$date == repe1RC$date[k]), 4]
```
 matriz\_aux[j,5] <- w[(w\$date == repe1RC\$date[k]), 5] matriz\_aux[j,6] <- w[(w\$date == repe1RC\$date[k]), 6] matriz\_aux[j,7] <- w[(w\$date == repe1RC\$date[k]), 7] matriz\_aux[j,8] <- w[(w\$date == repe1RC\$date[k]), 8] matriz\_aux[j,9] <- w[(w\$date == repe1RC\$date[k]), 9] matriz\_aux[j,10] <- w[(w\$date == repe1RC\$date[k]), 10] matriz\_aux[j,11] <- w[(w\$date == repe1RC\$date[k]), 11] matriz\_aux[j,12] <- w[(w\$date == repe1RC\$date[k]), 12] j <- j + 1 }

## São Carlos

carlos <- data2[(data2\$name == "São Carlos") == TRUE, ]

```
for(i in 1:length(carlos$code)){
 if(carlos\$date[i] == carlos\$date[i+1]){
  matriz_aux[j,1] <- carlos[i+1,1]
  matriz_aux[i,2] \leq \text{carlos}[i+1,2]
```

```
matriz_aux[j,3] <- carlos[i+1,3]
matriz aux[i,4] <- carlos[i+1,4]
```

```
matriz_aux[j,5] <- carlos[i+1,5]
 matriz_aux[j,6] <- carlos[i+1,6]
 matriz_aux[j,7] <- carlos[i+1,7]
 matriz_aux[j,8] <- carlos[i+1,8]
 matriz_aux[j,9] <- carlos[i+1,9]
 matriz_aux[i,10] \leq \text{carlos}[i+1,10]matriz_aux[j,11] <- carlos[i+1,11]
 matriz_aux[i, 12] <- carlos[i+1, 12]j \leq -j+1 }
```
}

repe $1SC \le$ - repe $1$ [(repe $1$ \$name = "São Carlos"),]

 $w \leq$  carlos[(carlos\$name == repe1SC\$name[1]), 1:12]

```
for(k in 1:length(repe1SC$name)){
 matriz_aux[j,1] <- w[(w$date == repe1SC$date[k]), 1]
 matriz_aux[j,2] <- w[(w\$date == repe1SC\$date[k]), 2]
 matriz_aux[j,3] <- w[(w$date == repe1SC$date[k]), 3]
 matriz_aux[j,4] <- w[(w\$date == repe1SC\$date[k]), 4]
```

```
matriz_aux[j,5] <- w[(w\$date == repe1SC\$date[k]), 5]
```
matriz\_aux[j,6] <- w[(w\$date == repe1SC\$date[k]), 6]

matriz\_aux[j,7] <- w[(w\\$date == repe1SC\\$date[k]), 7]

matriz\_aux[j,8] <- w[(w\$date == repe1SC\$date[k]), 8]

```
matriz_aux[j,9] <- w[(w$date == repe1SC$date[k]), 9]
matriz_aux[j,10] <- w[(w$date == repe1SC$date[k]), 10]
matriz_aux[j,11] <- w[(w\$date == repe1SC\$date[k]), 11]
matriz_aux[j,12] <- w[(w$date == repe1SC$date[k]), 12]
j \leq i + 1}
```
## Santa Luzia

# tem dias que repete 1 vez, tem dias que repete duas  $sl <$ - repe2[(repe2\$name == "Santa Luzia") == TRUE, ]  $sl2 \le sl[(sl\$ n = = 2) = TRUE, ]  $sl3 \le sl[(sl$n == 3) == TRUE, ]$ 

luzia <- data2[(data2\$name == "Santa Luzia") == TRUE, ] luzia2 <- luzia[(luzia\$date %in% sl2\$date) == TRUE, ] luzia3 <- luzia[(luzia\$date %in% sl3\$date) == TRUE, ]

for(i in 1:length(luzia2\$code)){

if(luzia2\$date[i] == luzia2\$date[i+1]){ matriz\_aux[j,1] <-  $lucia2[i+1,1]$ matriz\_aux $[j,2]$  <- luzia2 $[i+1,2]$ matriz\_aux[j,3] <-  $lucia2[i+1,3]$ matriz  $aux[i,4] < -luzia2[i+1,4]$ 

matriz\_aux[j,5] <- luzia2[i+1,5] matriz\_aux[j,6] <- luzia2[i+1,6] matriz\_aux[j,7] <-  $lucia2[i+1,7]$ matriz\_aux $[i, 8]$  <- luzia2 $[i+1, 8]$ matriz\_aux[j,9] <-  $lucia2[i+1,9]$ 

```
matriz_aux[j,10] <- luzia2[i+1,10] matriz_aux[j,11] <- luzia2[i+1,11]
  matriz_aux[j,12] \langle - luzia2[i+1,12]
  j \leq i+1 }
}
```

```
for(i in 1:length(luzia3$code)){
 if(luzia3$date[i] == luzia3$date[i+2]){
  matriz_aux[j,1] <- luzia3[i+1,1]
  matriz_aux[i,2] <- luzia3[i+1,2]matriz_aux[j,3] <- luzia3[i+1,3]
  matriz aux[i,4] < -luzia3[i+1,4]
```

```
matriz_aux[j,5] <- luzia3[i+2,5]
 matriz_aux[j,6] <- luzia3[i+2,6]
 matriz_aux[j,7] <- luzia3[i+2,7]
 matriz_aux[j,8] <- luzia3[i+2,8]
 matriz_aux[j,9] <- luzia3[i+2,9]
 matriz_aux[j,10] <- luzia3[i+2,10]
 matriz_aux[j,11] <- luzia3[i+2,11]matriz_aux[j,12] <- luzia3[i+2,12]j \leq i+1 }
```
}

repe1SL <- repe1[(repe1\$name == "Santa Luzia"),]

 $w \leq -luzia[(luzia$name == repelSL$name[1]), 1:12]$ 

for(k in 1:length(repe1SL\$name)){

matriz\_aux[j,1] <- w[(w\\$date == repe1SL\$date[k]), 1] matriz\_aux[j,2] <- w[(w\\$date == repe1SL\\$date[k]), 2] matriz\_aux[j,3] <- w[(w\\$date == repe1SL\$date[k]), 3] matriz\_aux[j,4] <- w[(w\\$date == repe1SL\\$date[k]), 4]

```
matriz_aux[j,5] <- w[(w$date == repe1SL$date[k]), 5]
 matriz_aux[j,6] <- w[(w\$date == repe1SL$date[k]), 6]
 matriz_aux[j,7] <- w[(w\$date == repe1SL\$date[k]), 7]
 matrix_aux[i,8] \leq w[(w\ state = repe 1 SL \take [k]), 8]
 matriz_aux[j,9] <- w[(w\$date == repe1SL\$date[k]), 9]
 matriz_aux[j,10] <- w[(w$date == repe1SL$date[k]), 10]
 matriz_aux[j,11] <- w[(w\$date == repe1SL\$date[k]), 11]
 matriz_aux[j,12] <- w[(w$date == repe1SL$date[k]), 12]
j \leq i + 1}
```
# Como fiz uma matriz grande demais, estou resuzindo ela matriz\_aux <- matriz\_aux[1:j-1,]

```
# Juntando "data2_so1" com "matriz_aux"
data2 modificado \leq merge(data2_so1, matriz_aux, all = TRUE)
data2_modificado <- data2_modificado[order(data2_modificado$date, decreasing = FALSE),
]
data2_modificado <- data2_modificado[order(data2_modificado$name, decreasing = FALSE), 
]
```

```
## Inserindo a SE
week2 <- c("01", "02", "03", "04", "05", "06", "07", "08", "09")
```
ano20 <- rep("2020", 53)

# SE 2021

ep20 <- c(week2, epi20\$Semana[10:53])

epi21\$Início <- as.Date(epi21\$Início)

ano21 <- rep("2021", 26)

epi21\$Término <- as.Date(epi21\$Término)

ep21 <- c(week2, epi21\$Semana[10:26])

semana\_ep21 <- paste $(ano21, ep21, sep = "")$ 

semana\_ep20 <- paste(ano20, ep20, sep = ".")

epi21 <-read.csv("epi21.csv", sep = ";", header = TRUE)

58

for(i in 1:length(data2\_modificado\$name)){  $if((year(data2<sub>1</sub>modificado$date[i]) == 2020) == TRUE)$  for(j in 1:length(epi20\$Semana)){ if(data2\_modificado\$date[i] >= epi20\$Início[j] & data2\_modificado\$date[i] <= epi20\$Término[j]){ data2\_modificado\$epi\_week[i] <- semana\_ep20[j] } } } else{ for(j in 1:length(epi21\$Semana)){ if(data2\_modificado\$date[i] >= epi21\$Início[j] & data2\_modificado\$date[i] <=

epi21\$Término[j]){

```
 data2_modificado$epi_week[i] <- semana_ep21[j]
    }
   }
  }
 if(data2_modificado$date[i] == "2021-01-01" || data2_modificado$date[i] == "2021-01-02"){
   data2_modificado$epi_week[i] <- "2020.53"
  }
}
```

```
# Transformando em numérico
```

```
data2_modificado$varejo_e_recreacao <- as.numeric(data2_modificado$varejo_e_recreacao)
```
data2 modificado\$mercearia e farmacia e contra e se e contra e se e contra e contra e contra e contra e contra e contra e contra e contra e contra e contra e contra e contra e contra e contra e contra e contra e contra e c as.numeric(data2\_modificado\$mercearia\_e\_farmacia)

```
data2_modificado$parques <- as.numeric(data2_modificado$parques)
```

```
data2 modificado$estacoes de transito <-
as.numeric(data2_modificado$estacoes_de_transito)
```

```
data2_modificado$locais_de_trabalho <- as.numeric(data2_modificado$locais_de_trabalho)
data2_modificado$residencial <- as.numeric(data2_modificado$residencial)
```
## Média da Mobility por semana epidemiológica

# Varejo e Recreação

```
c11 <- data2_modificado %>%
```

```
 group_by(name, epi_week) %>%
```
summarise(Total = mean(varejo\_e\_recreacao, na.rm = TRUE),

Count =  $n()$ 

# Mercearia e Farmácia

 $c22 <$ - data2 modificado %>%

group\_by(name, epi\_week) %>%

```
 summarise(Total = mean(mercearia_e_farmacia, na.rm = TRUE),
     Count = n()
```

```
# Parques
c33 <- data2_modificado %>%
  group_by(name, epi_week) %>%
 summarise(Total = mean(parques, na.rm = TRUE),Count = n()
```
# Estações de Trânsito

c44 <- data2\_modificado %>%

group\_by(name, epi\_week) %>%

summarise(Total = mean(estacoes de transito, na.rm = TRUE),

Count =  $n()$ 

# Locais de Trabalho

```
c55 <- data2 modificado %>%
```
group\_by(name, epi\_week) %>%

summarise(Total = mean(locais\_de\_trabalho,  $na.rm = TRUE$ ),

 $Count = n()$ 

# Residencial

```
c66 <- data2_modificado %>%
```
group by(name, epi\_week) % $>$ %

 $summarise(Total = mean(residencial, na.rm = TRUE),$ 

```
Count = n()
```
# quantidade de cidades em cada mes

```
data2_modificado %>%
```
group\_by(year(data2\_modificado\$date), month(data2\_modificado\$date)) %>%

 $summarise(total = length(unique(name)))$ 

# inserindo as SE que faltam das cidades

unique(data2\_modificado\$epi\_week) # inserir as 6 primeiras SE de 2020

```
aux22 <- as.data.frame(matrix(0, ncol = length(data2_modificado), nrow = 6*136))
colnames(aux22) <- names(data2_modificado)
```
aux22\$code  $\leq$ - rep(unique(data2 modificado\$code), rep(6, 136)) aux22\$population  $\leq$ -rep(unique(data2\_modificado\$population), rep(6, 136)) aux22\$id <- rep(unique(data2\_modificado\$id), rep(6, 136)) aux22\$code\_saude <- rep(unique(data2\_modificado\$code\_saude), rep(6, 136))

```
aux22$name <- rep(unique(data2_modificado$name), rep(6, 136))
aux22$epi_week <- rep(unique(epi20$SE[1:6]), 136)
```
# Criando um data frame com os resultados encontrado anteriormente aux2 <- as.data.frame(matrix(0, ncol = length(data2\_modificado), nrow =  $73*136$ )) colnames(aux2) <- names(data2\_modificado)

```
aux2$code \leq-rep(unique(data2 modificado$code), rep(73, 136))
aux2$population <- rep(unique(data2_modificado$population), rep(73, 136))
aux2$id <- rep(unique(data2_modificado$id), rep(73, 136))
aux2$code_saude <- rep(unique(data2_modificado$code_saude), rep(73, 136))
```
aux2\$name <- rep(unique(data2\_modificado\$name), rep(73, 136)) aux2\$epi\_week <- rep(unique(data2\_modificado\$epi\_week), 136)

```
aux2$varejo_e_recreacao <- c11$Total
aux2$mercearia_e_farmacia <- c22$Total
aux2$parques <- c33$Total
aux2$estacoes_de_transito <- c44$Total
aux2$locais_de_trabalho <- c55$Total
aux2$residencial <- c66$Total
```
# juntando "aux22" e "aux2"

 $aux2x2 \leq -merge(aux22, aux2, all = TRUE)$ 

 $aux2x2 \leq -aux2x2[order(aux2x2\$ gepi\_week, decreasing = FALSE), 1

 $aux2x2 < -aux2x2[order(aux2x2$name, decreasing = FALSE), ]$ 

mobilidade\_dados <- aux2x2

```
# verificando quais cidades não tem dados em alguma categoria de mobilidade
somamob <- mobilidade_dados %>%
  group_by(name) %>%
 summarise(varejo = mean(varejo e recreacao, na.rm = TRUE),
        mercearia = mean(mercearia_e_farmacia, na.rm = TRUE),
       parques = mean(parques, na.rm = TRUE), estacoes = mean(estacoes_de_transito, na.rm = TRUE),
       trabalho = mean(locais\ de\ trabalho, na.rm = TRUE), residencia = mean(residencial, na.rm = TRUE),
       Count = n()
```
somamob $[(\text{somamob$warejo == 0) == TRUE, } ]$ # todos tem dados somamob[(somamob\$mercearia == 0) == TRUE,  $\vert \#$  todos tem dados somamob $[$ (somamob $\text{Sparques} == 0) == \text{TRUE}, \frac{1}{1} \text{ tidak não tem}$ 

somamob[(somamob\$estacoes == 0) == TRUE,  $\vert \# 3 \vert$  cidades não tem somamob $[(\text{somamob$strabalho == 0) == TRUE, } ]$ # todos tem dados somamob $[(\text{somamob\$residencia == 0) == TRUE, } ]$ # todos tem dados

## inserindo as cidades embu das artes e são josé dos campos - elas não tem nenhum dado de mobilidade

# COLOCAQUEI TUDO ZERO PARA FICAR MAIS FACIL DE MUDAR DEPOIS lnomes2 <- c("Embu das Artes", "São José dos Campos")

aux21 <- data.frame(matrix(0, ncol = length(data2\_modificado), nrow =  $2*79$ )) colnames(aux21) <- names(data2\_modificado)

aux21\$code  $\langle$  - c(data1[(data1\$name == lnomes2[1]) == TRUE, 1][1:79],  $data1[(data1$name == Inomes2[2]) == TRUE, 1][1:79])$ 

aux21\$population <- c(data1[(data1\$name == lnomes2[1]) == TRUE, 2][1:79],  $data1[(data1$name == Inomes2[2]) == TRUE, 2][1:79])$ 

aux21\$id <- c(data1[(data1\$name == lnomes2[1]) == TRUE, 3][1:79],  $data1[(data1$name == Inomes2[2]) == TRUE, 3][1:79])$ 

aux21\$code\_saude <- c(data1[(data1\$name ==  $\text{homes2}[1]$ ) == TRUE, 4][1:79],  $data1[(data1$name == Inomes2[2]) == TRUE, 4][1:79])$ 

aux21\$name <- rep(lnomes2, rep(79,2))

aux21\$epi\_week <- c(epi20\$SE, epi21\$SE[1:26], epi20\$SE, epi21\$SE[1:26])

# juntando "mobilidade\_dados" e "aux21"

mobilidadeDados <- merge(mobilidade\_dados, aux21, all = TRUE)

## Inserindo as mobilidade dos estados, para os municípios que não tem nenhum dado em alguma categoria

# Os municípios são: Santa Luzia e Suzano (SP) - Parques

# Águas Lindas de Goiás (GO), Lauro de Freitas (BA) e Sobral (CE) - Estações de Trânsito

mobilidade  $\le$ - read.csv("jessica\_mobility\_ufs.csv", sep = ";", header = TRUE) str(mobilidade)

# pegando somente dados até 3 de julho de 2021

mobilidade <- mobilidade[(mobilidade\$date < "2021-07-04") == TRUE, ]

# criando uma nova coluna para as SE mobilidade\$epi\_week <- 0

## inserindo as semanas epidemiológicas week2 <- c("01", "02", "03", "04", "05", "06", "07", "08", "09")

ano20 <- rep("2020", 53) ep20 <- c(week2, epi20\$Semana[10:53]) semana  $ep20 \leq-paste(ano20, ep20, sep = ".")$ 

ano21 <- rep("2021", 26)

```
ep21 <- c(week2, epi21$Semana[10:26])
semana ep21 \leq-paste(ano21, ep21, sep = ".")for(i in 1:length(mobilidade$name)){
 if((year(mobilidade$date[i]) == 2020) == TRUE) for(j in 1:length(epi20$Semana)){
   if(mobilidade$date[i] >= epi20$Início[j] & mobilidade$date[i] <= epi20$Término[j]){
      mobilidade$epi_week[i] <- semana_ep20[j]
    }
   }
  }
  else{
   for(j in 1:length(epi21$Semana)){
   if(mobilidade$date[i] >= epi21$Início[j] & mobilidade$date[i] <= epi21$Término[j]){
      mobilidade$epi_week[i] <- semana_ep21[j]
    }
   }
  }
  if(mobilidade$date[i] == "2021-01-01" || mobilidade$date[i] == "2021-01-02"){
   mobilidade$epi_week[i] <- "2020.53"
  }
}
# média para cada categoria da mobilidade
mob <- mobilidade %>%
```

```
group by(name, epi_week) %>%
summarise(varejo = mean(varejo_e_recreacao),
```

```
 mercearia = mean(mercearia_e_farmacia),
```

```
parques = mean(parques),
```

```
estaces = mean(estaces_d de transito),
```

```
trabalho = mean(locais_de\_trabalho), residencia = mean(residencial),
Count = n()
```

```
# inserindo zero nas primeiras 6 semanas - pois não possui dados
banco_aux <- data.frame(matrix(0, ncol = 9, nrow = 4*6))
colnames(banco_aux) <- names(mob)
banco_aux$name <- rep(unique(mob$name), rep(6,4))
banco_aux$epi_week <- rep(semana_ep20[1:6], 4)
```

```
# juntando "banco_aux" e "mob"
mobilidadeSocial \leq- merge(banco_aux, mob, all = TRUE)
```
### Inserindo os dados criados nas respectivas cidades

# Embu das Artes e São José dos Campos não tem nenhum dado, eles são de SP

mobilidadeDados[(mobilidadeDados\$name == "Embu das Artes") == TRUE, 7:12] < mobilidadeSocial[(mobilidadeSocial\$name == "São Paulo") == TRUE, 3:8]

mobilidadeDados[(mobilidadeDados\$name == "São José dos Campos") == TRUE, 7:12] < mobilidadeSocial[(mobilidadeSocial\$name == "São Paulo") == TRUE, 3:8]

# Suzano não tem "parques", é de SP também

mobilidadeDados[(mobilidadeDados\$name == "Suzano") == TRUE, 9] < mobilidadeSocial[(mobilidadeSocial\$name == "São Paulo") == TRUE, 5]

# Águas lindas de Goias (GO), Lauro de Freitas (BA), Sobral (CE) não tem "estações de trânsito"

mobilidadeDados[(mobilidadeDados\$name == "Águas Lindas de Goiás") == TRUE,  $10$ ] <mobilidadeSocial $\lceil$ (mobilidadeSocial $\lceil \text{name} \rceil = \lceil \text{noise} \rceil = \lceil \text{RUE}, 6 \rceil$ 

mobilidadeDados[(mobilidadeDados\$name == "Lauro de Freitas") == TRUE,  $10$ ] <mobilidadeSocial $[$ (mobilidadeSocial\$name == "Bahia") == TRUE, 6 $]$ 

mobilidadeDados[(mobilidadeDados\$name == "Sobral") == TRUE, 10] <mobilidadeSocial[(mobilidadeSocial\$name == "Ceará") == TRUE, 6]

#### Algumas cidades não possuem dados de mobilidade para alguma SE #então iremos replicar os dados da semana anterior para as próximas que não possuem dados

# Adicionando uma coluna apenas para ficar mais fácil a replicação dos valores mobilidadeDados\$linha <- c(1:10902)

## Varejo e recreação

# Cidades que possuem dados de varejo e recreação faltantes

unique(mobilidadeDados[(mobilidadeDados\$varejo\_e\_recreacao == "NaN") == TRUE, 5]) varejoDados <- mobilidadeDados[(mobilidadeDados\$varejo\_e\_recreacao == "NaN") == TRUE, c(5,7:12)]

# quantos valores faltantes existem em cada cidade

```
varejoQtd <- varejoDados %>%
```

```
 group_by(name) %>%
```
 $summarise(total = length(name))$ 

nomes  $\leq$  unique(mobilidadeDados[(mobilidadeDados\$varejo\_e\_recreacao == "NaN") == TRUE, 5])

for(i in 1:length(nomes)){

 $parquessub < -  
 mobilidadeDados[(mobilidadeDados$name == nomes[i]) == TRUE, c(5,7,14)]$ 

 $d \leq$  parquessub $[$ (parquessub $\sqrt{$}$ varejo e recreacao == "NaN") == TRUE, 3]

for( $j$  in 1:length $(d)$ ){

```
 mobilidadeDados[d[j], 7] <- mobilidadeDados[d[j] - 1, 7]
  }
}
```
unique(mobilidadeDados[(mobilidadeDados\$varejo\_e\_recreacao == "NaN") == TRUE, 5])

## mercaerias e farmacias

```
unique(mobilidadeDados[(mobilidadeDados$mercearia_e_farmacia == "NaN") == TRUE, 5])
merceariaDados <- mobilidadeDados[(mobilidadeDados$mercearia_e_farmacia == "NaN") == 
TRUE, c(5,7:12)]
```

```
merceariaQtd <- merceariaDados %>%
```

```
group by(name) \% >%
```

```
summarise(total = length(name))
```
merceariaQtd

```
nomes \le- unique(mobilidadeDados[(mobilidadeDados$mercearia_e_farmacia == "NaN") ==
TRUE, 5])
```

```
for(i in 1:length(nomes))\{
```

```
parquessub \leq-mobilidadeDados[(mobilidadeDados$name == nomes[i]) == TRUE, c(5,8,14)]
```

```
d \leq parquessub[(parquessub\mercearia_e_farmacia == "NaN") == TRUE, 3]
```

```
for(j in 1:length(d))\{ mobilidadeDados[d[j], 8] <- mobilidadeDados[d[j] - 1, 8]
  }
}
```
unique(mobilidadeDados[(mobilidadeDados\$mercearia\_e\_farmacia == "NaN") == TRUE, 5])

## parques

unique(mobilidadeDados[(mobilidadeDados\$parques == "NaN") == TRUE, 5]) parquesDados <- mobilidadeDados[(mobilidadeDados\$parques == "NaN") == TRUE,  $c(5,7:12)$ ]

```
parquesQtd <- parquesDados %>%
  group_by(name) %>%
 summarise(total = length(name))parquesQtd
```

```
nomes \leq- unique(mobilidadeDados[(mobilidadeDados$parques == "NaN") == TRUE, 5])
for(i in 1:length(nomes)){
 parquessub \leq- mobilidadeDados[(mobilidadeDados$name == nomes[i]) == TRUE, c(5,9,14)]
 d \le- parquessub[(parquessub\gammaparques == "NaN") == TRUE, 3]
```

```
for(j in 1:length(d)){
   mobilidadeDados[d[j], 9] <- mobilidadeDados[d[j] - 1, 9]
  }
}
```
unique(mobilidadeDados[(mobilidadeDados\$parques == "NaN") == TRUE, 5])

# estações de transito

unique(mobilidadeDados[(mobilidadeDados\$estacoes\_de\_transito == "NaN") == TRUE, 5]) estacoesDados <- mobilidadeDados[(mobilidadeDados\$estacoes\_de\_transito == "NaN") == TRUE, c(5,7:12)]

```
estacoesQtd <- estacoesDados %>%
 group_by(name) %>%
summarise(total = length(name))estacoesQtd
```

```
nomes <- unique(mobilidadeDados[(mobilidadeDados$estacoes_de_transito == "NaN") ==
TRUE, 5])
```

```
for(i in 1:length(nomes)){
```

```
 parquessub <- mobilidadeDados[(mobilidadeDados$name == nomes[i]) == TRUE, 
c(5,10,14)]
```

```
d \leq parquessub[(parquessub\sestacoes_de_transito == "NaN") == TRUE, 3]
```

```
for(j in 1:length(d)){
   mobilidadeDados[d[j], 10] <- mobilidadeDados[d[j] - 1, 10]
  }
}
```

```
unique(mobilidadeDados[(mobilidadeDados$estacoes_de_transito == "NaN") == TRUE, 5])
```
# locais de trabalho

unique(mobilidadeDados[(mobilidadeDados\$locais\_de\_trabalho == "NaN") == TRUE, 5]) mobilidadeDados[(mobilidadeDados\$locais\_de\_trabalho == "NaN") == TRUE,  $c(5,7:12)$ ]

# residencial unique(mobilidadeDados[(mobilidadeDados\$residencial == "NaN") == TRUE, 5]) mobilidadeDados[(mobilidadeDados\$residencial == "NaN") == TRUE,  $c(5,7:12)$ ]

mobilidadeDados <- mobilidadeDados[order(mobilidadeDados\$epi\_week, decreasing = FALSE), ]

mobilidadeDados <- mobilidadeDados[order(mobilidadeDados\$name, decreasing = FALSE), ]

###################################Rt estimado##########################

data3 <- read.csv("data\_municipios\_rt.csv", sep = ";", dec = ",", header = TRUE)

# Verificando as cidades que repetem os dias

rt2 <- data3 %>%

group\_by(name, date) %>%

count()

# Cidades com a data repetida 2 vezes

 $rt22 < -rt2$ [( $rt2$ \$n >= 2) == TRUE, ]

unique(rt22\$name) # são as mesmas cidades que tem dias repetidos para mobilidade

rt1 <- rt2[(rt2\$n == 1), ]

# Tirando as cidades que possuem dados repetidos data $3$  so $1 <$ - data $3$ 

for(i in 1:length(unique(rt22\$name))){ data3\_so1 <- data3\_so1[(data3\_so1\$name != unique(rt22\$name)[i]) == TRUE, ] }

## retirando os dias repetidos - vou pegar a primeira aparição de cada data repetida

```
rt_aux \leftarrow matrix(0, ncol = length(data3), nrow = length(data3\colnames(rt_aux) <- names(data3)
```
## Cascavel

```
cascavel < - data3[(data3$name == "Cascavel") == TRUE, ]
```
 $j \leq -1$ 

```
for(i in 1:length(cascavel$code)){
  if(cascavel$date[i] == cascavel$date[i+1]){
  rt_aux[i,1] <- cascavel[i,1]
  rt_aux[i,2] \leq \text{cascavel}[i,2]rt_aux[j,3] \leq \text{cascavel}[i,3]rt_aux[i,4] \leq cascavel[i,4]rt_aux[i,5] < \text{cascavel}[i,5]rt_aux[i,6] \leq cascavel[i,6]rt_aux[j,7] \leq \text{cascavel}[i,7]j \leq i+1 }
}
```
rt1C <- rt1[(rt1\$name == "Cascavel"),]

 $w < -c$  ascavel [(cascavel \$name == rt1C\$name [1]), 1:7]

```
for(k in 1:length(rt1C$name)){
 rt_aux[i,1] \leq w[(w\ date == rt1C\ date[k]), 1]
 rt_aux[i,2] \leq w[(w\ date == rt1C\ date[k]), 2]
```
```
rt_aux[j,3] \leq w[(w\ date == rt1C\ date[k]), 3]
rt_aux[j,4] <- w[(w$date == rt1C$date[k]), 4]
```

```
rt_aux[i,5] \leq w[(w\ date == rt1C\ date[k]), 5]
 rt_aux[i,6] \leq w[(w\ date == rt1C\ date[k]), 6]
 rt\_aux[j,7] \leq w[(w\date == rt1C\date[k]), 7]
j \leq j + 1}
```
## Palmas

palmas  $\langle$  - data3[(data3\$name == "Palmas") == TRUE, ]

```
for(i in 1:length(palmas$code)){
 if(palmas$date[i] == palmas$date[i+1]){
  rt_aux[i,1] <- palmas[i,1]rt_aux[i,2] \leq -\text{palmas}[i,2]rt_aux[j,3] \leq \text{palmas}[i,3]rt_aux[i,4] <- palmas[i,4]rt_aux[j,5] <- palmas[i,5]rt_aux[j,6] <- palmas[i,6]
  rt_aux[i,7] \leq \text{palmas}[i,7]j \leq i + 1 }
}
```
 $rt1P \leftarrow rt1[(rt1$name == "Palmas"),]$ 

 $w \le$ - palmas[(palmas\$name == rt1P\$name[1]), 1:7]

```
for(k in 1:length(rt1P$name)){
 rt_aux[i,1] \leq w[(w\ date == rt1P\ date[k]), 1]
 rt_aux[j,2] \leq w[(w\date == rt1P\sdate[k]), 2]
 rt_aux[i,3] \leq w[(w\ date == rt1P\ date[k]), 3]
 rt_aux[i,4] \leq w[(w\ date == rt1P\ date[k]), 4]
```

```
rt_aux[i,5] \leq w[(w\ date == rt1P\ date[k]), 5]
 rt_aux[i,6] \leq w[(w\ date == rt1P\ date[k]), 6]
 rt_aux[i,7] \leq w[(w\ date == rt1P\ date[k]), 7]
j \le i + 1}
```

```
## Praia Grande
```
praia <- data3[(data3\$name == "Praia Grande") == TRUE, ]

```
for(i in 1:length(praia$code)){
 if(praia$date[i] == praia$date[i+1]){
  rt_aux[j,1] \leq \text{praid}[i,1]rt_aux[j,2] <- praia[i,2]rt_aux[j,3] <- praia[i,3]
  rt_aux[i,4] <- praia[i,4]rt_aux[j,5] <- praia[i,5]
  rt_aux[j,6] <- praia[i,6]
```

```
rt_aux[j,7] <- praia[i,7]
j \leq j + 1
```
}

74

 $rt1PG < -rt1[(rt1$name == "Praia Grande"),]$ 

$$
w < -praid(praia\$name == rt1PG\$name[1]), 1:7]
$$

\n
$$
\text{for}(k \text{ in } 1:\text{length}(\text{rt1PG\$name}))
$$
\n

\n\n $\text{rt}\_aux[j,1] <\text{-}\_w[(w\$date == rt1PG\$date[k]), 1]$ \n

\n\n $\text{rt}\_aux[j,2] <\text{-}\_w[(w\$date == rt1PG\$date[k]), 2]$ \n

\n\n $\text{rt}\_aux[j,3] <\text{-}\_w[(w\$date == rt1PG\$date[k]), 3]$ \n

\n\n $\text{rt}\_aux[j,4] <\text{-}\_w[(w\$date == rt1PG\$date[k]), 4]$ \n

 rt\_aux[j,5] <- w[(w\$date == rt1PG\$date[k]), 5] rt\_aux[j,6] <- w[(w\$date == rt1PG\$date[k]), 6] rt\_aux[j,7] <- w[(w\$date == rt1PG\$date[k]), 7] j <- j + 1 }

## Rio claro

claro <- data3[(data3\$name == "Rio Claro") == TRUE, ]

```
for(i in 1:length(claro$code)){
  if(claro$date[i] == claro$date[i+1]){
  rt_aux[j,1] < \text{char}[i,1]rt_aux[j,2] <- claro[i,2]rt_aux[j,3] < \text{char}[i,3]rt_aux[j,4] < \text{char}[i,4]
```

```
rt_aux[j,5] < \text{char}[i,5]rt_aux[j,6] <- claro[i,6]
  rt_aux[i,7] < \text{char}[i,7]j < -j + 1 }
}
```

```
rt1RC <- rt1[(rt1$name == "Rio Claro"),]
```

```
w <- claro[(claro$name == rt1RC$name[1]), 1:7]
```

```
for(k in 1:length(rt1RC$name)){
 rt_aux[j,1] <- w[(w$date == rt1RC$date[k]), 1]
 rt_aux[i,2] \leq w[(w\ date == rt1RC\ date[k]), 2]
 rt_aux[i,3] \leq w[(w\ date == rt1RC\ date [k]), 3]
 rt_aux[j,4] \leq w[(w\ date == rt1RC\ date[k]), 4]
```

```
rt_aux[j,5] \leftarrow w[(w\$date = rt1RC\$date[k]), 5]
 rt_aux[j,6] \leq w[(w\ date == rt1RC\ date[k]), 6]
 rt_aux[i,7] \leq w[(w\ date == rt1RC\ date[k]), 7]
j < -j + 1}
```
## São Carlos

carlos <- data3[(data3\$name == "São Carlos") == TRUE, ]

```
for(i in 1:length(carlos$code)){
 if(carlos$date[i] == carlos$date[i+1]){
```

```
rt\_aux[j,1] \leq \text{carlos}[i,1]rt_aux[i,2] \leq carlos[i,2]rt_aux[i,3] < \text{carlos}[i,3]rt_aux[i,4] < \text{carlos}[i,4]
```

```
rt_aux[j,5] <- carlos[i,5]
 rt_aux[i,6] < \text{carlos}[i,6]rt\_aux[j,7] < \text{carlos}[i,7]j \leq j + 1 }
```
}

rt1SC <- rt1[(rt1\$name == "São Carlos"),]

 $w \leq$  carlos[(carlos\$name == rt1SC\$name[1]), 1:7]

```
for(k in 1:length(rt1SC$name)){
 rt_aux[i,1] \leq w[(w\ date == rt1SC\ date [k]), 1]
 rt_aux[j,2] \leftarrow w[(w\$date = rt1SC\$date[k]), 2]
 rt_aux[i,3] \leq w[(w\ date == rt1SC\ date[k]), 3]
 rt_aux[j,4] \leq w[(w\ date == rt1SC\ date [k]), 4]
```

```
rt_aux[i,5] \leq w[(w\ date == rt1SC\ date[k]), 5]
 rt_aux[j,6] <- w[(w$date == rt1SC$date[k]), 6]
 rt_aux[i,7] \leq w[(w\date == rt1SC\sdate[k]), 7]
 j \leq i + 1}
## Santa Luzia
```
# tem dias que repete 1 vez, tem dias que repete duas

```
sl <- rt2[(rt2$name == "Santa Luzia") == TRUE, ]sl2 \le sl[(sl\n = 2) = TRUE, ]
sl3 \le sl[(sl$n == 3) == TRUE, ]
```

```
luzia <- data3[(data3$name == "Santa Luzia") == TRUE, ]
luzia2 <- luzia[(luzia$date %in% sl2$date) == TRUE, ]
luzia3 <- luzia[(luzia$date %in% sl3$date) == TRUE, ]
```

```
for(i in 1:length(luzia2$code)){
 if(luzia2$date[i] = luzia2$date[i+1]){
  rt_aux[i,1] \leq -luzia2[i,1]rt_aux[j,2] <- luzia2[i,2]rt_aux[j,3] <- luzia2[i,3]rt_aux[j,4] < - luzia2[i,4]rt_aux[i,5] \leq luzia2[i,5]rt_aux[j,6] <- luzia2[i,6]
```
 $rt_aux[i,7] < -luzia2[i,7]$ 

```
j < -j + 1 }
```

```
}
```

```
for(i in 1:length(luzia3$code)){
 if(luzia3$date[i] == luzia3$date[i+2]){
  rt_aux[j,1] <- luzia3[i,1]
  rt_aux[i,2] \leq luzia3[i,2]rt_aux[j,3] \leq luzia3[i,3]rt_aux[i,4] < -luzia3[i,4]
```

```
rt_aux[j,5] < - luzia3[i,5]
  rt_aux[j,6] <- luzia3[i,6]
  rt_aux[j,7] <- luzia3[i,7]
  j \leq i+1 }
}
```

```
rt1L \langle- rt1[(rt1$name == "Santa Luzia"),]
```
 $w \leq -luzia[(luzia$name == rt1L$name[1]), 1:7]$ 

```
for(k in 1:length(rt1L$name)){
```

```
rt_aux[j,1] <- w[(w$date == rt1L$date[k]), 1]
rt_aux[i,2] \leq w[(w\date == rt1L\sdate[k]), 2]
rt_aux[i,3] \leq w[(w\ date == rt1L\ date[k]), 3]
rt_aux[i,4] \leq w[(w\date == rt1L\sdate[k]), 4]
```

```
rt_aux[i,5] \leq w[(w\ date == rt1L\ date[k]), 5]
 rt_aux[i,6] \leq w[(w\ date == rt1L\ date[k]), 6]
 rt_aux[i,7] \leq w[(w\ date == rt1L\ date[k]), 7]
j < -j + 1}
```

```
# Ajustando minha matrix auxiliar
rt_aux <- rt_aux[1:j-1,]
```

```
# juntando "data3_so1" (que tem os dados originais) e "rt_aux" (que tirei os repetidos)
data3_modificado <- merge(data3_so1, rt_aux, all = TRUE)
data3_modificado <- data3_modificado[order(data3_modificado$name, decreasing = FALSE), 
]
```

```
data3 modificado <- data3 modificado[(data3 \text{ mod } \text{mod } \text{mod } 3)] modificado$date < "2021-07-04") == TRUE, ]
data3_modificado$epi_week <- 0
data3_modificado$date <- as.Date(data3_modificado$date)
```
## inserindo as SE

```
for(i in 1:length(data3_modificado$name)){
 if((year(data3_model68date[i]) == 2020) == TRUE){ for(j in 1:length(epi20$Semana)){
   if(data3_modificado$date[i] >= epi20$Início[j] & data3_modificado$date[i] \leqepi20$Término[j]){
     data3_modificado$epi_week[i] <- semana_ep20[j]
    }
   }
  }
  else{
   for(j in 1:length(epi21$Semana)){
   if(data3 modificado$date[i] >= epi21$Início[j] & data3 modificado$date[i] \leqepi21$Término[j]){
     data3_modificado$epi_week[i] <- semana_ep21[j]
    }
   }
  }
  if(data3_modificado$date[i] == "2021-01-01" || data3_modificado$date[i] == "2021-01-02"){
   data3_modificado$epi_week[i] <- "2020.53"
  }
}
```

```
str(data3_modificado)
```
data3\_modificado\$rt <- as.numeric(data3\_modificado\$rt)

# media dos rt's por SE rt1 <- data3\_modificado %>% group\_by(name, epi\_week) %>%  $summarise(Total = mean(rt, na.rm = TRUE),$ Count  $= n()$ 

# quantas SE tem cada cidade  $r5 < r1 \$ % $>$ % group\_by(name) %>% count()

## Fazendo um data frame com as SE que não tem dado - Isso varia de cidade para cidade aux33 <- as.data.frame(matrix(0, ncol = length(data3\_modificado), nrow = 1981)) colnames(aux33) <- names(data3\_modificado)

# valores que tenho que replicar de cada cidade e colocar 0 dif <- 79 - r5\$n

```
for(k in 1:5)\{ vetaux <- 0
 i < -1p \leftarrow 0 vetaux2 <- unique(data3_modificado[,k])
 for(i in 1:length(dif)){
  vetaux[j: c(dif[i] + p)] <- rep(vetaux2[i], dif[i])
```

```
j < - dif[i] + p + 1
 p \leftarrow diff[i] + p }
aux33[k] <- vetaux
```
}

```
# epi_week
vetse <-0j < -1p \leftarrow 0for(i in 1:length(dif)}
 vetse[j: c(dif[i] + p)] <- rep(epi20$SE[1: dif[i]], dif[i])
 j < - dif[i] + p + 1
 p \leftarrow diff[i] + p}
aux33$epi_week <- vetse
```
# data frame para as SE que possue dados

```
rt_est <- as.data.frame(matrix(0, ncol = length(data3_modificado), nrow = sum(r5$n)))
colnames(rt_est) <- names(data3_modificado)
```

```
for(k in 1:5){
 vetaux <-0j < -1p \leftarrow 0 vetaux2 <- unique(data3_modificado[,k])
  for(i in 1:length(r5$name)){
```

```
j < -r5\n[i] + p + 1
  p < -r5\n[i] + p
  }
  rt_est[,k] <- vetaux
}
rt_est$rt <- rt1$Total
vetsE < 0i < -1p \leftarrow 0for(i in 1:length(r5$name)){
  vetSE[j: c(r5$n[i] + p)] <- c( epi20$SE[(dif[i] + 1):53], epi21$SE[1:26] )
 j < -r5\n[i] + p + 1p < -r5\n[i] + p
}
```
vetaux[j:  $c(r5\$ n[i] + p)] <- rep(vetaux2[i], r5 $\$ n[i])

```
rt_est$epi_week <- vetSE
```

```
## Juntando "aux33" (com dados 0) e "rt_est" (com as medias de rt)
rtEst \leq- merge(aux33, rt_est, all = TRUE)
rtEst <- rtEst[order(rtEst$epi_week, decreasing = FALSE), ]
rtEst <- rtEst[order(rtEst$name, decreasing = FALSE), ]
```
## ##########################Vacinas##########################

# Antes da primeira pessoas ser vacinada no Brasil é 0;

# Do dia 17 de janeiro de 2021 (3ª semana epidemiológica) até 17 de abril de 2021 (15ª SE) é 1;

# Do dia 18 de abril de 2021 (16ª SE) até o dia 3 de julho de 2021 (26ª SE) é 2.

zero <- 53 + 2 # 53 SE de 2020 + 2 SE de 2021

um <- 26 - 2 - 11 # 26 SE de 2021 - 2 SE de 2021 que não tinha a vacina - 11 SE de 2021 que é "2"

dois  $\lt$  11

vacinas  $\langle$ - c(rep(0,zero), rep(1,um), rep(2,dois))

######################################Montando data final#################### codigoSaude <- data1 %>% group\_by(name) %>%  $summarise(codigo = code\_saude)$ cod <- unique(codigoSaude)

## "covid"

covid  $\le$  data.frame(matrix(rep(0,16), ncol = 16, nrow = 79\*138)) # tenho 67 SE com dados colnames(covid) <- c("code", "population", "id","code\_saude", "name", "epi\_week", "vacinas", "confirmed", "deaths",

 "varejo\_e\_recreacao", "mercearia\_e\_farmacia", "parques", "estacoes\_de\_transito",

"locais de trabalho", "residencial", "rt")

covid\$code <- rep(unique(casos\$code), rep(79,138))

covid\$population <- rep(unique(casos\$population), rep(79,138))

covid\$id <- rep(unique(casos\$id), rep(79,138))

covid\$code\_saude <- rep(cod\$codigo, rep(79,138))

covid\$name <- c(rep(unique(sort(casos\$name)), rep(79,138)))

covid\$epi\_week <- casos\$epi\_week

```
covid$confirmed <- casos$confirmed
covid$deaths <- casos$deaths
```

```
covid$varejo_e_recreacao <- mobilidadeDados$varejo_e_recreacao
covid$mercearia_e_farmacia <- mobilidadeDados$mercearia_e_farmacia
covid$parques <- mobilidadeDados$parques
covid$estacoes_de_transito <- mobilidadeDados$estacoes_de_transito
covid$locais_de_trabalho <- mobilidadeDados$locais_de_trabalho
covid$residencial <- mobilidadeDados$residencial
```
covid\$vacinas <- rep(vacinas, 138)

```
covid$rt <- rtEst$rt
```
covid <- covid[order(covid\$name, decreasing = FALSE), ]

## OBS: para os dados de leitos e de respiradores, é preciso saber em qual mês começa a SE

# Pegando so os meses de 2020 meses20 <- month(epi20\$Início)

```
# Verificando quantos SE tem em cada mês
\tan 20 < -c()i < -1for(i in 1:12){
 \tan20[i] < -\ln\left(\frac{\text{me}}{\text{se}}\right) [meses 20 = i])
}
```
# a 1ª SE de 2020 começa em dezembro de 2019. Então no vetor "tam20", é preciso tirar um mês de dezembro

 $\tan 20 < -c(\tan 20[1:11], 4)$ 

## Pegando os dados de dezembro de 2019

 $\text{dois} \le \text{read.csv}$  "leitos\_internacao\_dez\_2019.csv", sep = ";", header = TRUE)

# pegando somentes as cidades que eu quero

```
cod\_e\_muni \leq paste0(c("cod", "name"), 1:2)
```
# Seprando a coluna "Municípios" em duas: uma com o código e o outro com o nome dos municípios

```
dois <- separate(dois, "Município", into = cod_e_muni, sep = " ", remove = FALSE,
```

```
extra = "merge")
```
doism <- dois[(dois\$cod1 %in% unique(data1\$code\_saude)) == TRUE, ]

```
for(i in 1:length(doism$name2)){
 doism$total_leitos[i] <- sum(doism$surgical[i], doism$clinical[i], doism$obstetric[i],
                    doism$pediatric[i], doism$other[i])
```
}

```
dados_2 <- doism %>%
 group_by(name2) \% >%
 summarise(Total = sum(total\_leitos, na.rm = TRUE),Count = length(total\_leitos))
```
# Pegando so os meses de 2021 meses21 <- month(epi21\$Início)

```
# quantas semanas tem em cada mês
\tan21 < c()i < -1for(i in 1:12)\{\tanh(1[i] < -\ln(1) [meses21[meses21 = i])
}
```
#############################Dados de Leitos######################### ## Leitos de Internação

```
leitos <- read.csv("jessica_leitos_internacao_novo.csv", sep = ";", dec = ".", header = TRUE)
str(leitos)
```
leitos\$time <- as.Date(leitos\$time, format = "% $d/6$  m/% $Y$ ")

# Não tem tempo faltante

 $letos[$  is.na(leitos\$time) == TRUE,]

# Criando a coluna com a soma das colunas de 5 a 9: cirúrgico, clínico, obstétrico, pediátrico e outros.

```
for(i in 1:length(leitos$name)){
```
leitos\$Total\_leitos[i] <- sum(leitos\$surgical[i], leitos\$clinical[i], leitos\$obstetric[i],

leitos\$pediatric[i], leitos\$other[i])

}

# colocando as datas em ordem

leitos <- leitos[order(leitos\$time, decreasing = FALSE), ]

# pegando as colunas: code, population, id, code\_saude, name, time, total leitos $N <$ - leitos $[x(1:5, 12, 21)]$ 

# Agrupando por tempo e município, e somando sem distinção de SUS e privado

leitosAG <- leitosN %>% group by(time, name)  $\frac{1}{2}$  $summarise(Total = sum(Total\_leitos, na.rm = TRUE),$ Count =  $n()$ 

# quantos municípios tem em cada mês tama <- leitosAG %>% group\_by(time) %>%  $summarise(Total = length(month(time)))$ 

## Replicando os dados de acordo com quantas SE tem em cada mês

# Para 2019 rep19 <- dados\_2\$Total cidad19 <- dados\_2\$name2

# Para 2020

```
rep20 <- rep(leitosAG$Total[1:1656], rep(tam20, tama$Total[1:12]))
cidad20 <- rep(leitosAG$name[1:1656], rep(tam20, tama$Total[1:12]))
```
# Para 2021

```
rep21 <- rep(leitosAG$Total[1657:2484], rep(tam21[c(1:6)], tama$Total[13:18]))
cidad21 <- rep(leitosAG$name[1657:2484], rep(tam21[c(1:6)], tama$Total[13:18]))
```
# juntando os leitos de internaçao e as cidades

nomes <- c(cidad19, cidad20, cidad21)

```
vet_internacao <- c(rep19, rep20, rep21)
```
## Replicando as SE

week <- c("2020.01", "2020.02", "2020.03", "2020.04", "2020.05", "2020.06", "2020.07", "2020.08", "2020.09", "2020.10", "2020.11", "2020.12")

# Para 2020

semanas <- c(week, (unique(data1\$epi\_week)[1:41]))

janeiro <- rep(semanas[2:5], tama\$Total[1])

fevereiro <- rep(semanas[6:9], tama\$Total[2])

marco  $\langle$ - rep(semanas[10:14], tama\$Total[3])

abril <- rep(semanas[15:18], tama\$Total[4])

maio <- rep(semanas[19:23], tama\$Total[5])

```
junho <- rep(semanas[24:27], tama$Total[6])
```

```
julho <- rep(semanas[28:31], tama$Total[7])
```
agosto <- rep(semanas[32:36], tama\$Total[8])

setembro <- rep(semanas[37:40], tama\$Total[9])

outubro <- rep(semanas[41:44], tama\$Total[10])

novembro <- rep(semanas[45:49], tama\$Total[11])

dezembro <- rep(semanas[50:53], tama\$Total[12])

meses20 <- c(janeiro, fevereiro, marco, abril, maio, junho, julho, agosto, setembro, outubro, novembro, dezembro)

# Para 2021 semanas21 <- (unique(data1\$epi\_week)[42:67])

 $janeiro21 < rep(semanas21[1:5], tamafTotal[13])$ 

fevereiro21 <- rep(semanas21[6:9], tama\$Total[14])

marco21 <- rep(semanas21[10:13], tama\$Total[15])

abril $21 <$ - rep(semanas $21[14:17]$ , tama\$Total[16])

maio21 <- rep(semanas21[18:22], tama\$Total[17])

junho21 <- rep(semanas21[23:26], tama\$Total[18])

meses21 <- c(janeiro21, fevereiro21, marco21, abril21, maio21, junho21)

# Juntando todas as SE de 2020 e 2021

mesestotal <- c(rep(semanas[1], 138), meses20, meses21)

#### Leitos Complementares

leitosComp <- read.csv("jessica\_leitos\_complementar\_novo.csv", sep = ";", dec = ",", header = TRUE)

leitosComp\$time <- as.Date(leitosComp\$time, format = "%d/%m/%Y")

# Somando os leitos de UTI adulta e pediátrico

```
for(i in 1:length(leitosComp$name)){
```

```
leitosComp$Total_comp[i] <- sum(leitosComp$uti_adult_ii_covid19[i],
leitosComp$uti_pediatric_ii_covid19[i])
```

```
}
```
# criando um novo data frame somente com as colunas: code, population, id, code\_saude, name, time, Total\_comp

leitosM <- leitosComp[,c(1:5, 12, 35)]

leitosM <- leitosM[order(leitosM\$time, decreasing = FALSE), ]

```
leitosM$Total_comp[4800:4815]
```
# retirando a útlima linda que é a cidade de Colombo que não possui dado nem data leitosM <- leitosM[-4815,]

```
compAG <- leitosM %>%
  group_by(time, name) %>%
 summarise(Total = sum(Total\_comp, na.rm = TRUE),Count = n()
```
# quantas cidades tem em cada mês

qtcidC <- leitosM %>%

group\_by(time)  $\%$  >%

 $summarise(total = length(unique(name)))$ 

## Quais cidades estão faltando em cada mês

```
r <- unique(leitos$time)
```
for(i in 1:18) $\{$  # tem 18 meses  $q \le$  compAG[(compAG\$time == r[i]) == TRUE, ] compmeses  $\langle$ - leitosAG[(leitosAG\$time == r[i]) == TRUE, ]  $print(r[i])$ print(compmeses[(compmeses\$name %in% q\$name)  $=$  FALSE, 1)  $q \leftarrow 0$ }

### OBS: A cidade de Colombo não tem dados de internação complementar

# Nem todos os meses têm todas as cidades, sendo assim, iremos completar os dados com 0. compAG <- as.data.frame(compAG)

## pegando os dados de Águas Lindas de Goiás

leitosComp[(leitosComp\$name == "Águas Lindas de Goiás") == TRUE, ]

# como no "compAG", existe 10 leitos em outubro, então vou replicar para novembro

novo1 <- data.frame(time = c("2020-01-01", "2020-02-01", "2020-03-01", "2020-04-01", "2020-11-01"),

> name = rep("Águas Lindas de Goiás", 5), Total =  $c(0,0,0,0,10)$ , Count = rep(1,5))

```
novo1$time <- as.Date(novo1$time)
compAG < -rbind(compAG, novo1)
```

```
## Embu das Artes
```

```
novo2 <- data.frame(time = c("2020-01-01", "2020-02-01", "2020-03-01"),
             name = rep("Embu das Artes", 3),
            Total = c(0,0,0), Count = rep(1,3))
novo2$time <- as.Date(novo2$time)
compAG <- rbind(compAG, novo2)
```
## Ribeirão as Neves

novo3 <- data.frame(time = c("2020-01-01", "2020-02-01", "2020-03-01"),

name = rep("Ribeirão das Neves", 3),

Total =  $c(0,0,0)$ , Count = rep(1,3))

novo3\$time <- as.Date(novo3\$time)

```
compAG <- rbind(compAG, novo3)
```
## Santa Luzia

novo4 <- data.frame(time = c("2020-01-01", "2020-02-01", "2020-03-01", "2020-04-01"),

name = rep("Santa Luzia", 4),

Total =  $c(0,0,0,0)$ , Count = rep(1,4))

novo4\$time <- as.Date(novo4\$time)

 $compAG <$ - rbind(compAG, novo4)

## adicionando a cidade de Colombo - pra ficar 138 cidades novo5 <- data.frame(time = r, name = rep("Colombo", 18), Total = rep(0,18), Count = rep(1,18))  $compAG <$ - rbind(compAG, novo5)

## colocando em ordem de data

compAG <- compAG[order(compAG\$name, decreasing = FALSE), ] compAG <- compAG[order(compAG\$time, decreasing = FALSE), ]

## Replicando os dados # Para 2020 repC20 <- rep(compAG\$Total[1:1656], rep(tam20, tama\$Total[1:12])) cidadC20 <- rep(compAG\$name[1:1656], rep(tam20, tama\$Total[1:12]))

# Para 2021 repC21 <- rep(compAG\$Total[1657:2484], rep(tam21[c(1:6)], tama\$Total[13:18]))  $cidadC21 < rep( $compAG$name[1657:2484]$ , rep( $tan21[c(1:6)]$ ,  $tama$Total[13:18])$ )$ 

#### OBS: não tinha dados de leitos complementares em dezembro de 2019 # Juntando os leitos complementares vet\_complementar <-  $c$ (rep(0, 138), repC20,repC21)

cidades19 <- sort(unique(compAG\$name)) cidadesC <- c(cidades19, cidad20, cidad21)

# SE são as mesmas para leitos de internação semanas total  $\langle -c(\text{rep}('2020.1", 138), \text{message20}, \text{message21}) \rangle$ 

### Juntando os dados de leitos de internação e complementar internacao  $\leq$ - matrix(c(nomes, mesestotal, vet\_internacao, vet\_complementar), ncol = 4) internacao <- as.data.frame(internacao) colnames(internacao) <- c("names", "epi\_week", "total\_int", "total\_comp")

##########################Dados de respiradores############################ respiradores <- read.csv("jessica\_respiradores\_total.csv", sep = ";", header = TRUE)

respiradores <- respiradores[year(respiradores\$time) != 2019, ]

# Agrupando por tempo e cidades os respiradores em uso e os estabelecimentos que possuem respiradores

```
respirador <- respiradores %>%
  group_by(time, name) %>%
 summarise(uso = sum(equip_uso),estab = sum(estab\_equip),count = n()
```
# quantos municípios tem em cada mês

```
tamaResp <- respirador %>%
 group_by(time) % >%
 summarise(Total = length(month(time)),Count = n()
```
# replicando para 2020

```
resp20USO <- rep(respirador$uso[1:1656], rep(tam20, tamaResp$Total[1:12]))
resp20Estab <- rep(respirador$estab[1:1656], rep(tam20, tamaResp$Total[1:12]))
repcidades20 <- rep(respirador$name[1:1656], rep(tam20, tamaResp$Total[1:12]))
```
# replicando para 2021

resp21USO <- rep(respirador\$uso[1657:2484], rep(tam21[1:6], tamaResp\$Total[13:18])) resp21Estab <- rep(respirador\$estab[1657:2484], rep(tam21[1:6], tamaResp\$Total[13:18])) repcidades21 <- rep(respirador\$name[1657:2484], rep(tam21[1:6], tamaResp\$Total[13:18])) ## Pegando os respiradores de dezembro de 2019

resp2019 <- read.csv("respiradores\_dez\_2019.csv", sep = ";", header = TRUE)

resp2019 <- resp2019[1:2313,]

# separa coluna em duas

 $cod\_e\_muni \leq paste0(c("cod", "name"), 1:2)$ 

# Separando a coluna "Municípios" em duas: uma com o código e o outro com o nome dos municípios

respirador19  $\leq$ - separate(resp2019, "Município", into = cod\_e\_muni, sep = " ", remove = FALSE.

 $extra = "merge")$ 

# pegando somente as cidades que eu quero

respNovo <- respirador19[(respirador19\$cod1 %in% unique(data1\$code\_saude)) == TRUE, ] respNovo <- respNovo[order(respNovo\$name2, decreasing = FALSE), ]

resp19USO <- respNovo\$Equipamentos\_em\_Uso resp19Estab <- respNovo\$Estab\_c.\_Equip\_SUS cidades2019 <- respNovo\$name2

# juntando os dados de respiradores em uso e estabelecimentos com respiradores

respUSO <- c(resp19USO, resp20USO, resp21USO)

repEstab <- c(resp19Estab ,resp20Estab, resp21Estab)

cidadesResp <- c(cidades2019 ,repcidades20, repcidades21)

respiradores\_ventiladores <- data.frame(matrix(c(cidadesResp, mesestotal, respUSO, repEstab),  $ncol = 4$ )

colnames(respiradores\_ventiladores) <- c("name", "epi\_week", "respUSO", "respEstab")

#### Juntando os data frames: "internacao" e "respiradores ventiladores" no data frame "covid"

# deixando os data frames em ordem de município

internacao <- internacao[order(internacao\$names, decreasing = FALSE), ]

respiradores\_ventiladores <- respiradores\_ventiladores[order(respiradores\_ventiladores\$name,  $decreasing = FALSE$ ), ]

covid\$leito\_int <- internacao\$total\_int covid\$leito\_comp <- internacao\$total\_comp

covid\$respUSO <- respiradores\_ventiladores\$respUSO covid\$respEstab <- respiradores\_ventiladores\$respEstab